# МИНИСТЕРСТВО НАУКИ И ВЫСШЕГО ОБРАЗОВАНИЯ РОССИЙСКОЙ ФЕДЕРАЦИИ ФЕДЕРАЛЬНОЕ ГОСУДАРСТВЕННОЕ БЮДЖЕТНОЕ ОБРАЗОВАТЕЛЬНОЕ УЧРЕЖДЕНИЕ ВЫСШЕГО ОБРАЗОВАНИЯ «РЯЗАНСКИЙ ГОСУДАРСТВЕННЫЙ РАДИОТЕХНИЧЕСКИЙ УНИВЕРСИТЕТ ИМЕНИ В.Ф. УТКИНА»

# КАФЕДРА «ЭЛЕКТРОННЫЕ ВЫЧИСЛИТЕЛЬНЫЕ МАШИНЫ»

# «СОГЛАСОВАНО»

Декан факультета вычислитель**ной техники Д.А.** Перепелкин Tury. 2020 г.  $\vee$  $\lambda$ 

SERVIBEPX HAIO>> Проректор и РОПиМД А.В. Корячко  $\alpha$  $\overline{\mathbf{A}}$  $2020$  г.

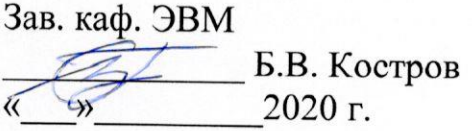

# РАБОЧАЯ ПРОГРАММА ДИСЦИПЛИНЫ

Б1.О.07 «Управление ИТ-проектами»

02.03.03 Математическое обеспечение и администрирование

информационных систем

ОПОП академического бакалавриата

«Математическое обеспечение и администрирование информационных сис-

**TeM**»

Квалификация (степень) выпускника - бакалавр Форма обучения — очная

Рязань 2020

# ЛИСТ СОГЛАСОВАНИЙ

Рабочая программа составлена с учетом требований федерального государственного образовательного стандарта высшего образования по направлению подготовки (специальности) 02.03.03 Математическое обеспечение и администрирование информационных систем (уровень бакалавриата), утвержденным приказом Минобрнауки России от 23.08.2017 г. № 809.

Программу составил к.т.н., доц. кафедры «Электронные вычислительные машины»

Н.Н. Гринченко

Программа рассмотрена и одобрена на заседании кафедры ЭВМ « $\frac{1}{2}$ » Ов 2020 г., протокол № 10

Заведующий кафедрой «Электронные вычислительные машины», д.т.н., проф. кафедры ЭВМ

Б.В. Костров

# 1. ЦЕЛЬ И ЗАДАЧИ ОСВОЕНИЯ ДИСЦИПЛИНЫ

Целью освоения дисциплины «Управление ИТ-проектами» является выработка базовых знаний в области управления проектами, навыков индивидуальной и коллективной разработки программного обеспечения на основе современных методов и стандартов проектирования, а также навыков использования современных инструментальных средств для управления проектами разработки программного обеспечения.

Задачи дисциплины:

дать представление о комплексе задач управления проектной работой;

 познакомить обучающихся с теоретическим аппаратом и инструментальными средствами управления проектами;

 познакомить обучающихся с современными моделями, ключевыми концепциями и технологиями проектной разработки программных систем;

 привить практические навыки решения задач, возникающих в процессе управления проектами.

# 2. МЕСТО ДИСЦИПЛИНЫ В СТРУКТУРЕ ОБРАЗОВАТЕЛЬНОЙ ПРОГРАММЫ

Дисциплина «Управление ИТ-проектами» относится к дисциплинам обязательной части Блока 1 «Дисциплины (модули)» основной профессиональной образовательной программы бакалавриата « Математическое обеспечение и администрирование информационных систем» по направлению подготовки 02.03.03 «Математическое обеспечение и администрирование информационных систем».

Дисциплина изучается по очной форме обучения на 2 курсе в 3 семестре и по очно-заочной форме обучения на 2 курсе в 4 семестре.

Программа курса ориентирована на возможность расширения и углубления знаний, умений и навыков обучающихся для успешной профессиональной деятельности.

# 3. КОМПЕТЕНЦИИ ОБУЧАЮЩЕГОСЯ, ФОРМИРУЕМЫЕ В РЕЗУЛЬТАТЕ ОСВОЕНИЯ ДИСЦИПЛИНЫ

Процесс изучения дисциплины направлен на формирование следующих компетенций в соответствии с ФГОС ВО.

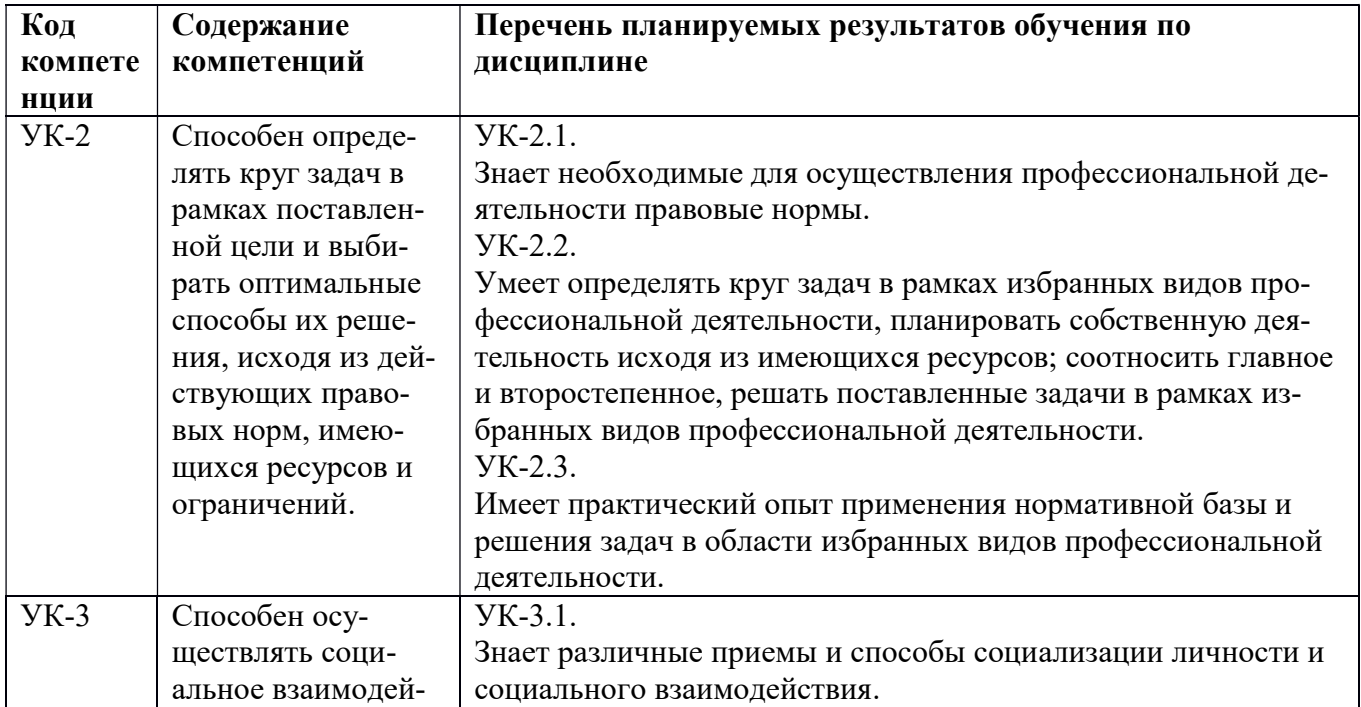

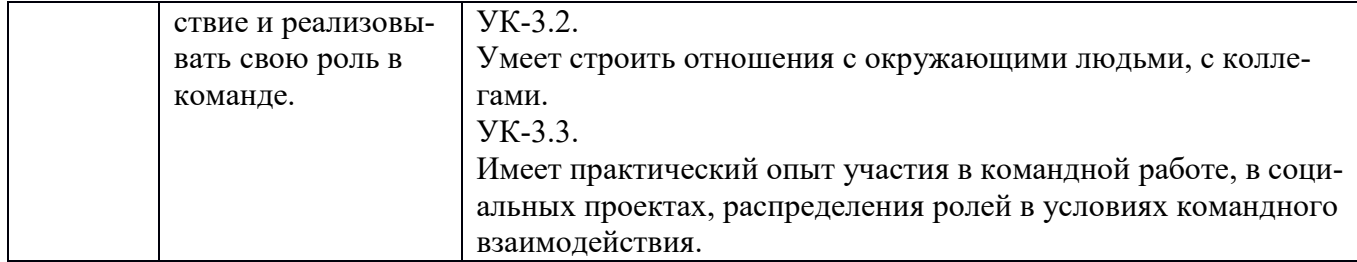

# 4. СТРУКТУРА И СОДЕРЖАНИЕ ДИСЦИПЛИНЫ

4.1 Объем дисциплины по семестрам (курсам) и видам занятий в зачетных единицах с указанием количества академических часов, выделенных на контактную работу обучающихся с преподавателем (по видам занятий) и на самостоятельную работу обучающихся

Общая трудоемкость (объем) лисциплины составляет 4 зачетные елиницы (ЗЕ), 144 часов.

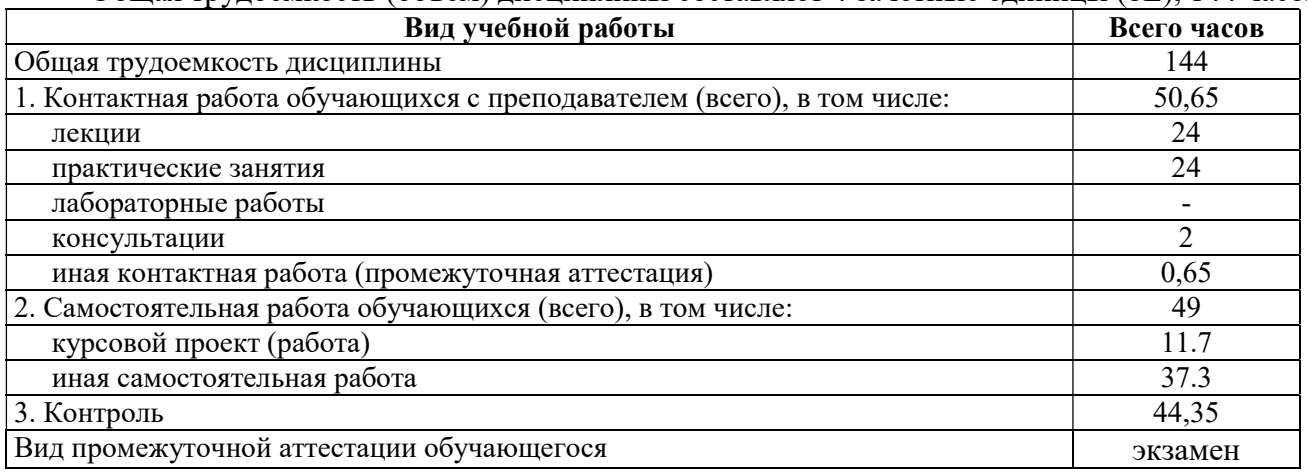

4.2 Разделы дисциплины и трудоемкость по видам учебных занятий (в академических ча- $\left(\text{cax}\right)$ .

Очная форма обучения (3 семестр).

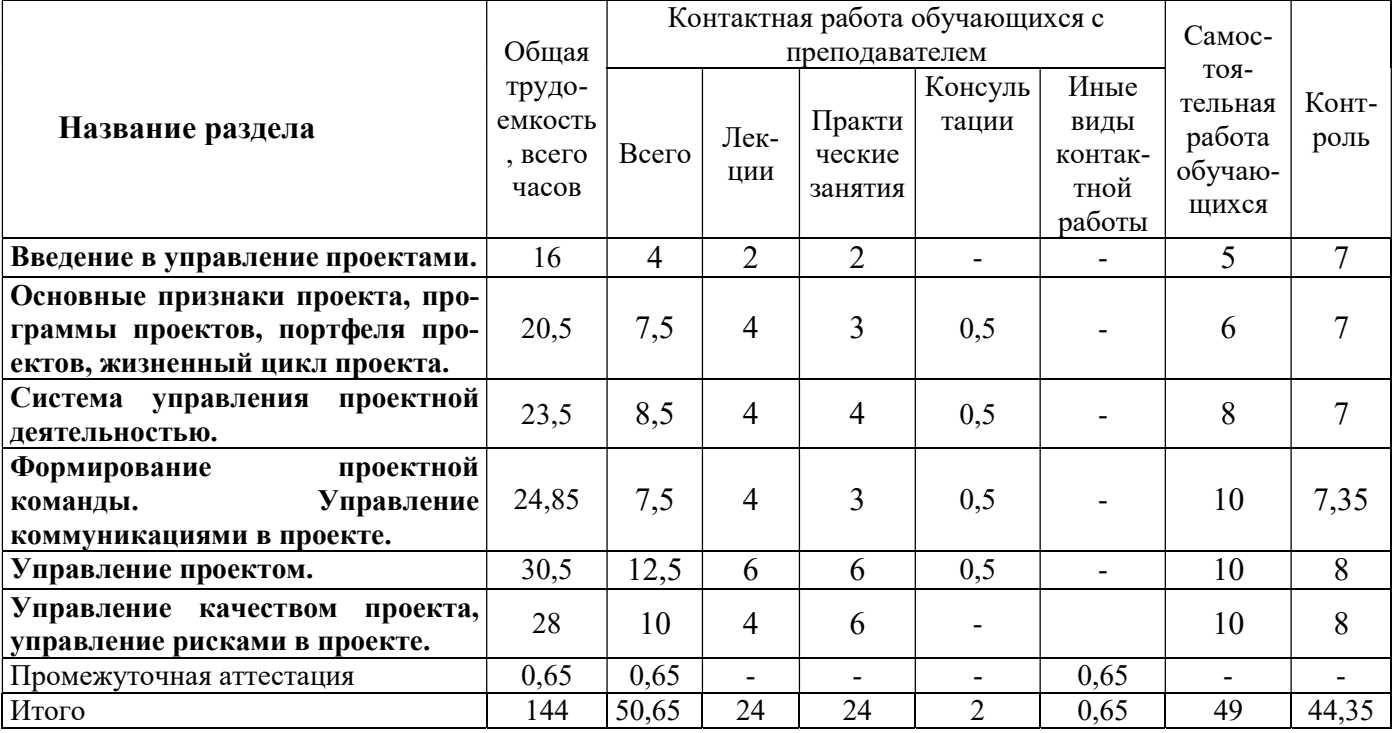

# 4.3 Содержание дисциплины

#### 4.3.1 Лекционные занятия Очная форма обучения (3 семестр).

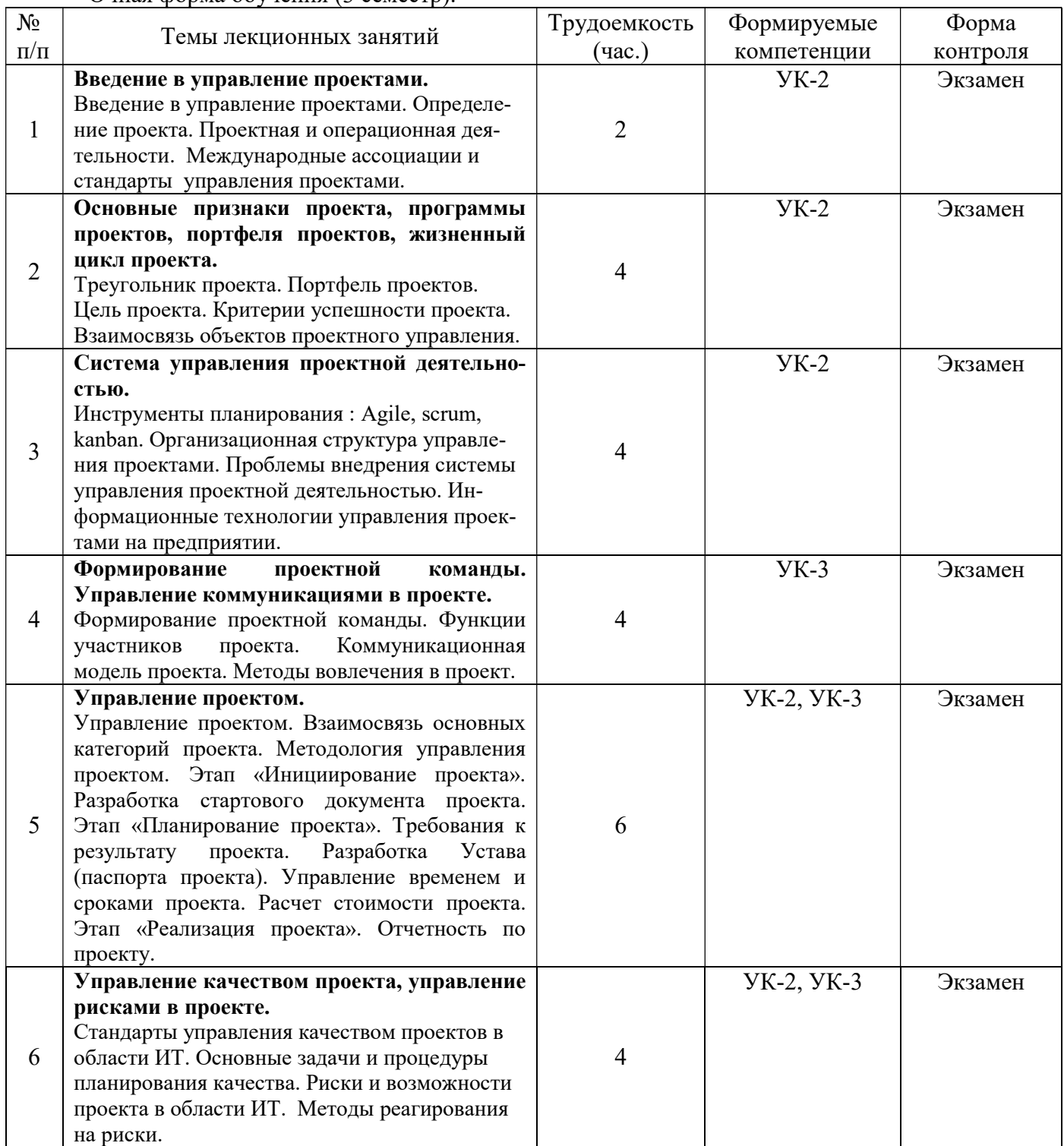

# 4.3.2 Практические занятия

Очная форма обучения (3 семестр).

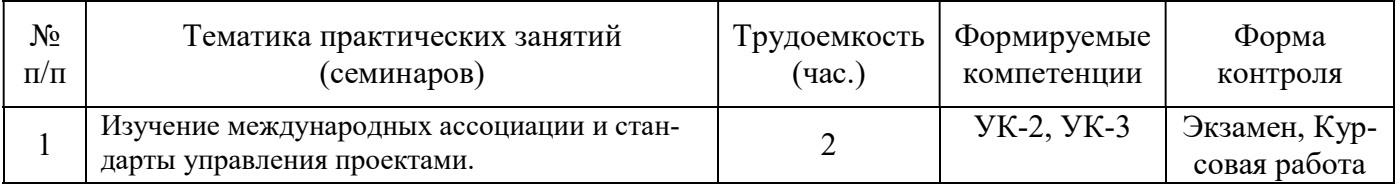

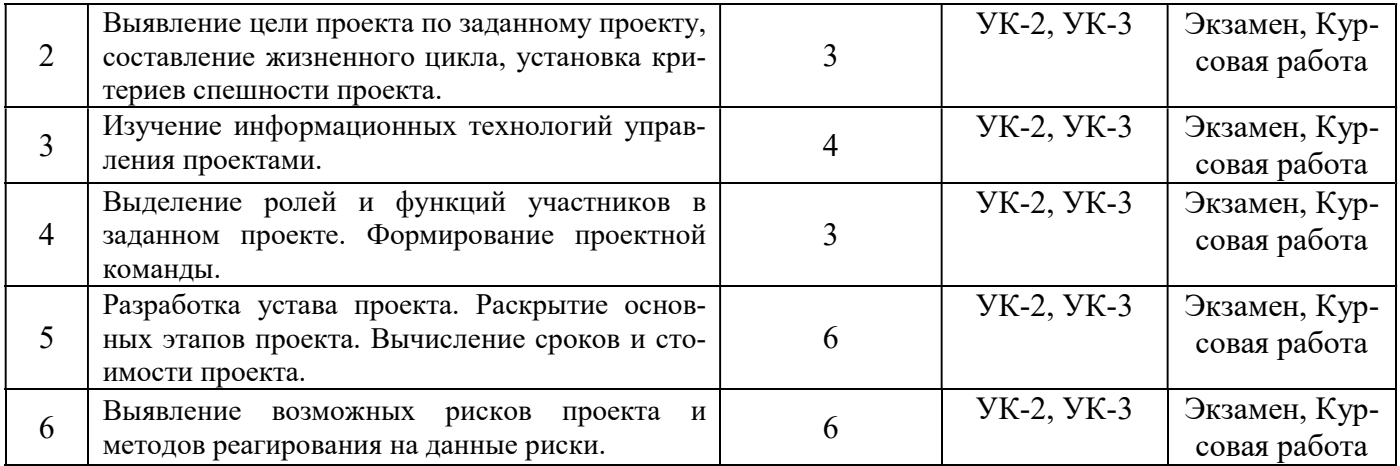

#### 4.3.3 Самостоятельная работа

Очная форма обучения (3 семестр).

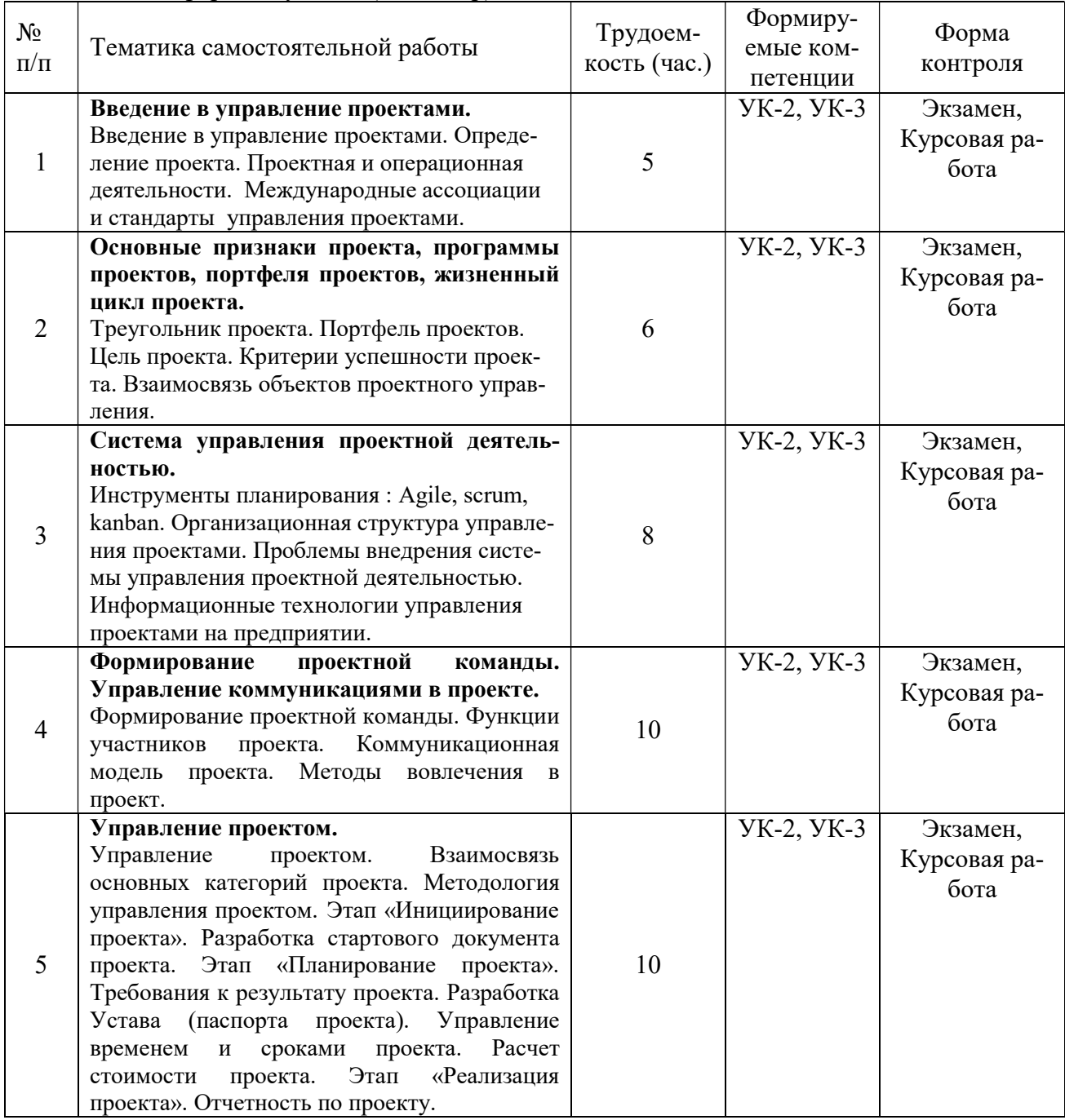

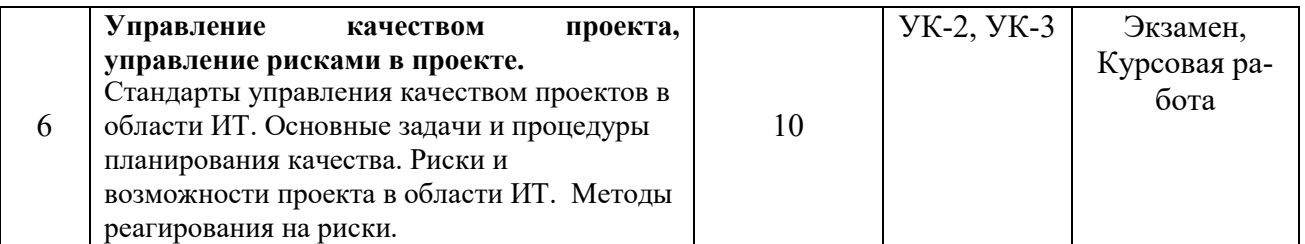

# 5. ОЦЕНОЧНЫЕ МАТЕРИАЛЫ ДЛЯ ПРОВЕДЕНИЯ ПРОМЕЖУТОЧНОЙ АТТЕСТАЦИИ ОБУЧАЮЩИХСЯ ПО ДИСЦИПЛИНЕ

Фонд оценочных средств приведен в Приложении к рабочей программе дисциплины (см. документ «Оценочные материалы по дисциплине «Управление ИТ-проектами»).

# 6. УЧЕБНО-МЕТОДИЧЕСКОЕ ОБЕСПЕЧЕНИЕ ДИСЦИПЛИНЫ

# 6.1 Основная литература

- 1. Ехлаков Ю.П. Управление программными проектами [Электронный ресурс]: учебник/ Ехлаков Ю.П.— Электрон. текстовые данные.— Томск: Томский государственный университет систем управления и радиоэлектроники, 2015.— 217 c.— Режим доступа: http://www.iprbookshop.ru/72200.html.— ЭБС «IPRbooks»
- 2. Беликова И.П. Управление проектами [Электронный ресурс] : учебное пособие (краткий курс лекций) / И.П. Беликова. — Электрон. текстовые данные. — Ставрополь: Ставропольский государственный аграрный университет, 2014. — 80 c. — 2227-8397. — Режим доступа: http://www.iprbookshop.ru/47372.html
- 3. Лукманова И.Г. Управление проектами [Электронный ресурс] : учебное пособие / И.Г. Лукманова, А.Г. Королев, Е.В. Нежникова. — Электрон. текстовые данные. — М. : Московский государственный строительный университет, ЭБС АСВ, 2013. — 172 c. — 978-5-7264-0752-4. — Режим доступа: http://www.iprbookshop.ru/20044.html
- 4. Коваленко С.П. Управление проектами [Электронный ресурс] : практическое пособие / С.П. Коваленко. — Электрон. текстовые данные. — Минск: ТетраСистемс, Тетралит, 2013. — 192 c. — 978-985-7067-26-8. — Режим доступа: http://www.iprbookshop.ru/28269.html

# 6.2 Дополнительная литература

- Методические рекомендации по выполнению практических работ по курсу Управление проектами [Электронный ресурс] / . — Электрон. текстовые данные. — Саратов: Вузовское образование, 2013. — 186 c. — 2227-8397. — Режим доступа: http://www.iprbookshop.ru/12808.html
- Сооляттэ А.Ю. Управление проектами в компании. Методология, технологии, практика [Электронный ресурс] : учебник / А.Ю. Сооляттэ. — Электрон. текстовые данные. — М. : Московский финансово-промышленный университет «Синергия», 2012. — 816 c. — 978-5-4257-0080- 3. — Режим доступа: http://www.iprbookshop.ru/17050.html
- Абдикеев Н.М. Основы управления проектами [Электронный ресурс] : учебное пособие / Н.М. Абдикеев. — Электрон. текстовые данные. — М. : Палеотип, 2008. — 104 c. — 978-5-94727- 300-7. — Режим доступа: http://www.iprbookshop.ru/10222.html

# 6.3 Нормативные правовые акты

1. ГОСТ Р ИСО 21500 – 2014 Национальный стандарт Российской Федерации Руководство по проектному менеджменту (дата введения 01.03.2015)

2. ГОСТ Р ИСО 10006 - 2005 Национальный стандарт Российской Федерации Руководство по менеджменту качества при проектировании (дата введения 01.06.2006)

3. ISO9000 (в России ГОСТ Р ИСО 9001-96) - стандарт для обеспечения качества результатов проектов

# 6.4 Периодические издания

#### 6.5 Методические указания к практическим занятиям/лабораторным занятиям

Методические рекомендации по выполнению практических работ по курсу Управление проектами [Электронный ресурс] / . — Электрон. текстовые данные. — Саратов: Вузовское образование,

2013. — 186 c. — 2227-8397. — Режим доступа: http://www.iprbookshop.ru/12808.html

# 6.6 Методические указания к курсовому проектированию (курсовой работе) и другим видам самостоятельной работы

#### Указания в рамках лекций

Во время лекции студент должен вести краткий конспект.

Работа с конспектом лекций предполагает просмотр конспекта в тот же день после занятий. При этом необходимо пометить материалы конспекта, которые вызывают затруднения для понимания. При этом обучающийся должен стараться найти ответы на затруднительные вопросы, используя рекомендуемую литературу. Если ему самостоятельно не удалось разобраться в материале, необходимо сформулировать вопросы и обратиться за помощью к преподавателю на консультации или ближайшей лекции.

Обучающимся необходимо регулярно отводить время для повторения пройденного материала, проверяя свои знания, умения и навыки по контрольным вопросам.

#### Указания в рамках подготовки к промежуточной аттестации

При подготовке к промежуточной аттестации в дополнение к изучению конспектов лекций, учебных пособий, слайдов и другого раздаточного материала предусмотренного рабочей программой дисциплины, необходимо пользоваться учебной литературой, рекомендованной к настоящей рабочей программе. При подготовке к зачету и экзамену нужно изучить теорию: определения всех понятий и подходы к оцениванию до состояния понимания материала и самостоятельно решить по нескольку типовых задач из каждой темы (в том случае если тема предусматривает решение задач). При решении задач всегда необходимо уметь качественно интерпретировать итог решения.

#### Указания в рамках самостоятельной работы студентов

Самостоятельная работа студентов по дисциплине играет важную роль в ходе всего учебного процесса. Методические материалы и рекомендации для обеспечения самостоятельной работы студентов готовятся преподавателем и выдаются студентам в виде раздаточных материалов или оформляются в виде электронного ресурса используемого в рамках системы дистанционного обучения ФГБОУ ВО «РГРТУ».

Самостоятельное изучение тем учебной дисциплины способствует:

- закреплению знаний, умений и навыков, полученных в ходе аудиторных занятий;
- углублению и расширению знаний по отдельным вопросам и темам дисциплины;
- освоению умений прикладного и практического использования полученных знаний.

#### Рекомендации по работе с литературой

Теоретический материал курса становится более понятным, когда дополнительно к прослушиванию лекции и изучению конспекта, изучается дополнительная рекомендованная литература. Литературу по курсу рекомендуется изучать в библиотеке, с использованием доступной электронной библиотечной системы или с помощью сети Интернет (источники, которые могут быть использованы без нарушения авторских прав).

# 7. ПЕРЕЧЕНЬ РЕСУРСОВ ИНФОРМАЦИОННО-ТЕЛЕКОММУНИКАЦИОННОЙ СЕТИ «ИНТЕРНЕТ», НЕОБХОДИМЫХ ДЛЯ ОСВОЕНИЯ ДИСЦИПЛИНЫ

Онлайн диаграмма Ганта для управления проектами [Электронный ресурс]. – URL: https://ganttpro.com

Информационно-аналитический журнал Управление проектами [Электронный ресурс]. – URL.:

https://pmmagazine.ru/ Форум руководителей проектов. [Электронный ресурс]. – URL.: http://www.cyberforum.ru/project-management/ Тематический портал Управление проектами [Электронный ресурс]. – URL.: http://www.pmtoday.ru/ ProektoVed. Всё об управлении проектами. [Электронный ресурс]. – URL.: https://proektoved.com/ Обучающая литература на сайте Группы компаний Проектная Практика. [Электронный ресурс]. – URL.: https://pmpractice.ru/shop/ SimulTrain – тренинг по управлению проектами, разработанный компанией STS [Электронный ресурс] – URL.: (www.sts.ch) Официальный сайт международного института управления проектами. [Электронный ресурс].

- URL.: http://www.pmi.org

Обучающимся предоставлена возможность индивидуального доступа к следующим электронно-библиотечным системам:

 Электронно-библиотечная система «Лань», режим доступа – с любого компьютера РГРТУ без пароля. – URL: https://e.lanbook.com/

 Электронно-библиотечная система «IPRbooks», режим доступа – с любого компьютера РГРТУ без пароля, из сети интернет по паролю. – URL: https://iprbookshop.ru/.

Электронно-библиотечная система ФГБОУ ВО «РГРТУ», режим доступа - по паролю. – URL: http://elib.rsreu.ru/ebs.

# 8. ПЕРЕЧЕНЬ ИНФОРМАЦИОННЫХ ТЕХНОЛОГИЙ, ИСПОЛЬЗУЕМЫХ ПРИ ОСУЩЕСТВЛЕНИИ ОБРАЗОВАТЕЛЬНОГО ПРОЦЕССА ПО ДИСЦИПЛИНЕ, ВКЛЮЧАЯ ПЕРЕЧЕНЬ ПРОГРАММНОГО ОБЕСПЕЧЕНИЯ И ИНФОРМАЦИОННЫХ СПРАВОЧНЫХ СИСТЕМ

При проведении занятий по дисциплине используются следующие информационные технологии:

 удаленные информационные коммуникации между студентами и преподавателем, ведущим лекционные и практические занятия, посредством информационной образовательной среды ФГБОУ ВО «РГРТУ», позволяющие осуществлять оперативный контроль графика выполнения и содержания образовательного процесса, решение организационных вопросов, консультирование;

 доступ к современным профессиональным базам данных (в том числе международным реферативным базам данных научных изданий) и информационным справочным системам;

 проведение аудиторных занятий с использованием презентаций и раздаточных материалов в электронном виде;

 выполнение студентами различных видов учебных работ с использованием лицензионного программного обеспечения, установленного на рабочих местах студента в компьютерных классах и в помещениях для самостоятельной работы, а также для выполнения самостоятельной работы в домашних условиях.

#### Перечень лицензионного программного обеспечения:

- 1) Операционная система Windows XP Professional (лицензия Microsoft DreamSpark Membership ID 700102019);
- 2) Open Office (лицензия Apache License, Version 2.0).

Перечень профессиональных баз данных (в том числе международным реферативным базам данных научных изданий) и информационных справочных систем:

- 1) Информационно-правовой портал ГАРАНТ.РУ [Электронный ресурс]. URL: http://www.garant.ru. – Режим доступа: свободный доступ (дата обращения 21.02.2019).
- 2) Справочная правовая система КонсультантПлюс [Электронный ресурс]. URL: http://www.consultant.ru/online/. – Режим доступа: свободный доступ (будние дни – 20.00 -24.00, выходные и праздничные дни – круглосуточно) (дата обращения 21.02.2019).

# 9. МАТЕРИАЛЬНО-ТЕХНИЧЕСКОЕ ОБЕСПЕЧЕНИЕ ДИСЦИПЛИНЫ

Для освоения дисциплины необходимы:

1) для проведения лекционных занятий необходима аудитория с достаточным количеством посадочных мест, соответствующая необходимым противопожарным нормам и санитарно-гигиеническим требованиям;

2) для проведения лабораторных работ необходим класс персональных компьютеров с инсталлированными операционными системами Microsoft Windows XP (или выше) и установленным лицензионным программным обеспечением Open Office и Visual Studio;

3) для проведения лекций аудитория должна быть оснащена проекционным оборудованием.

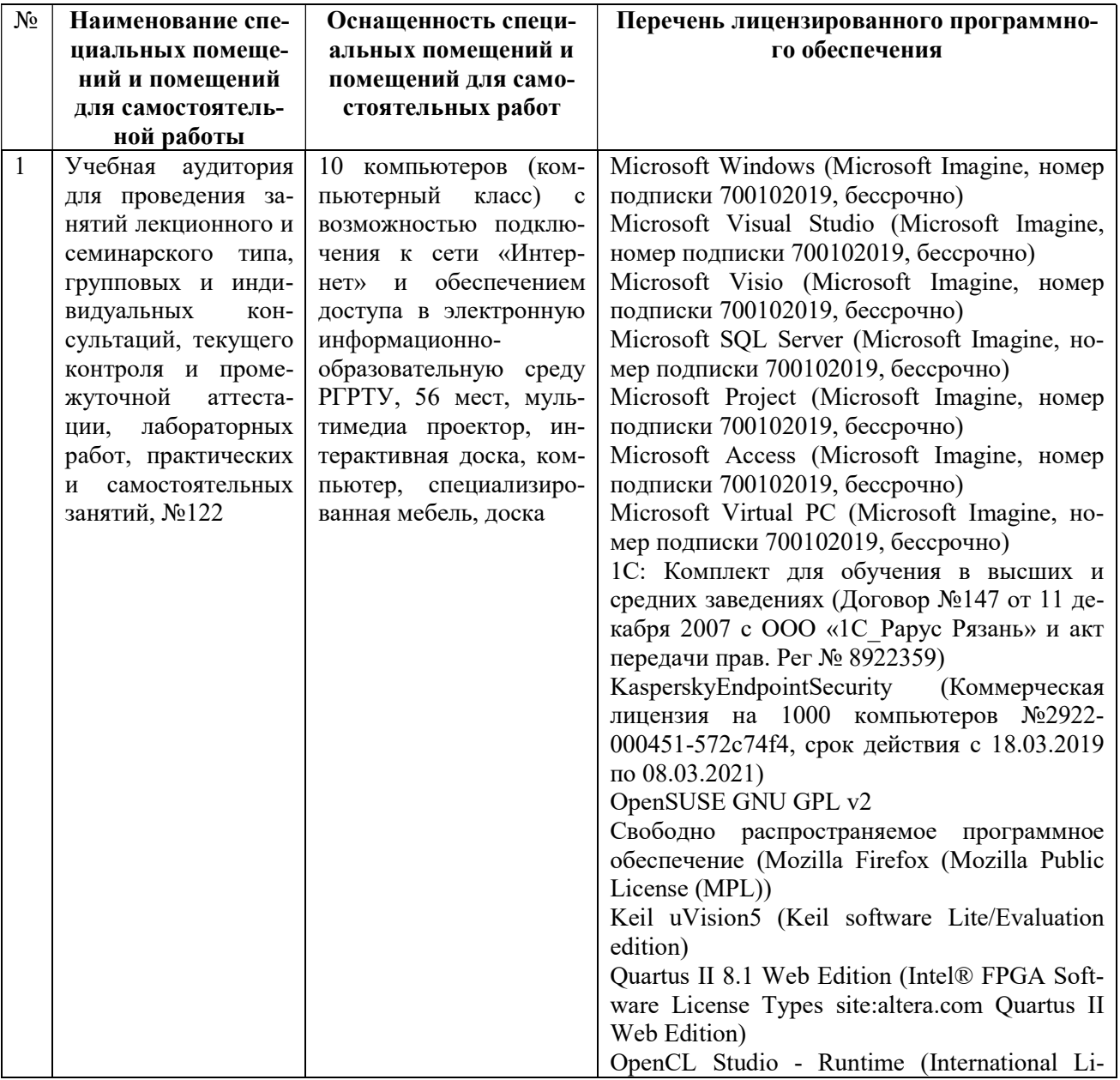

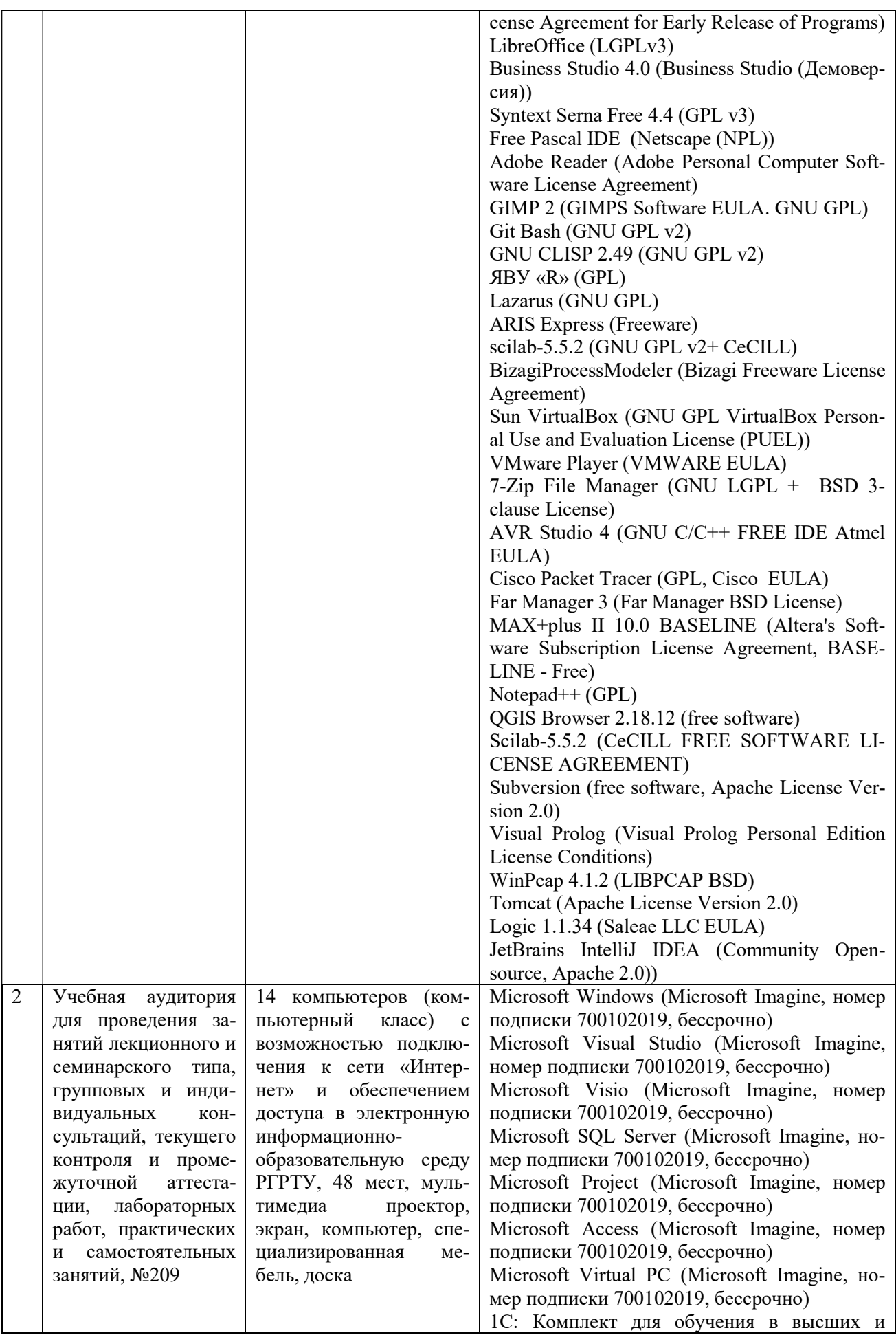

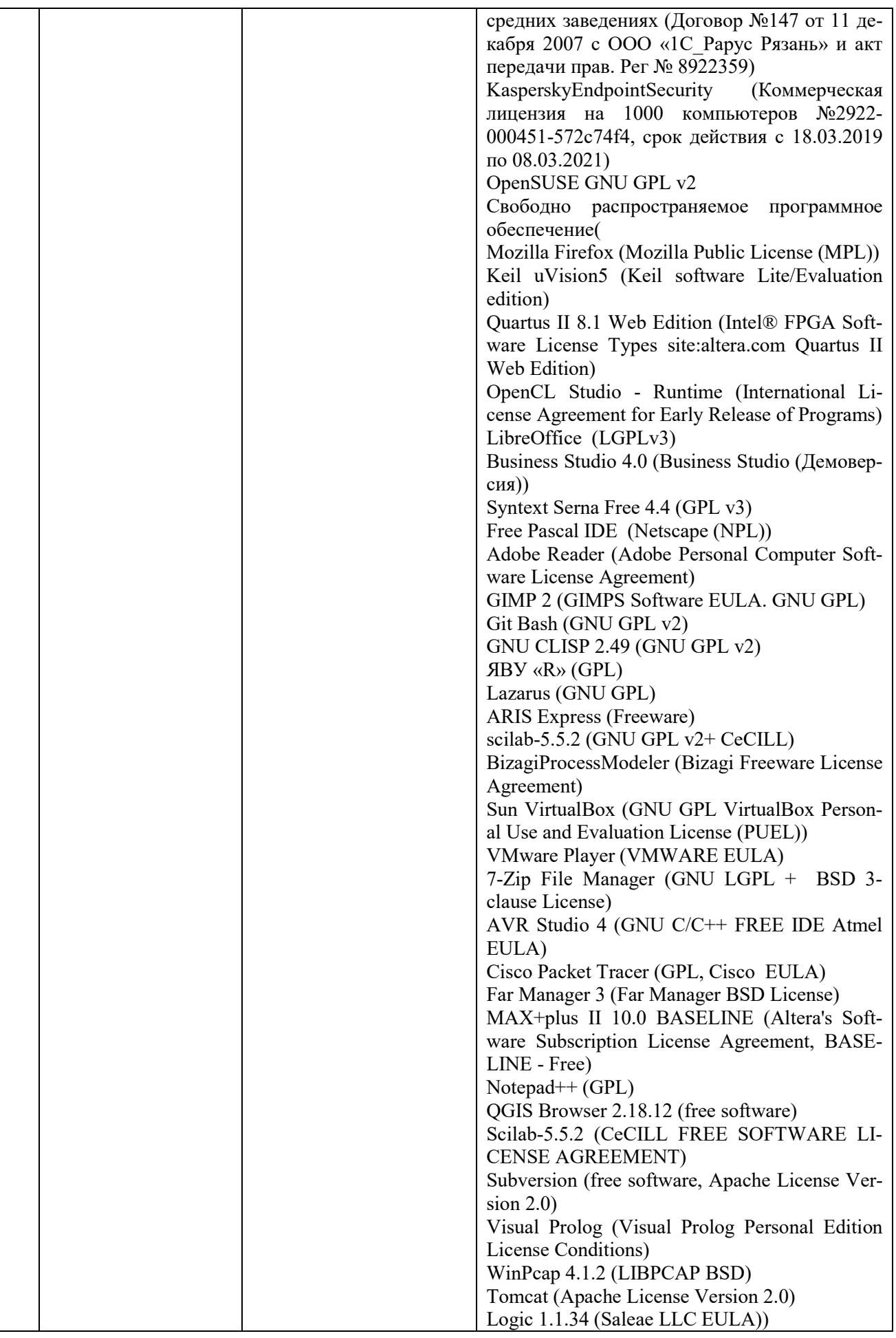

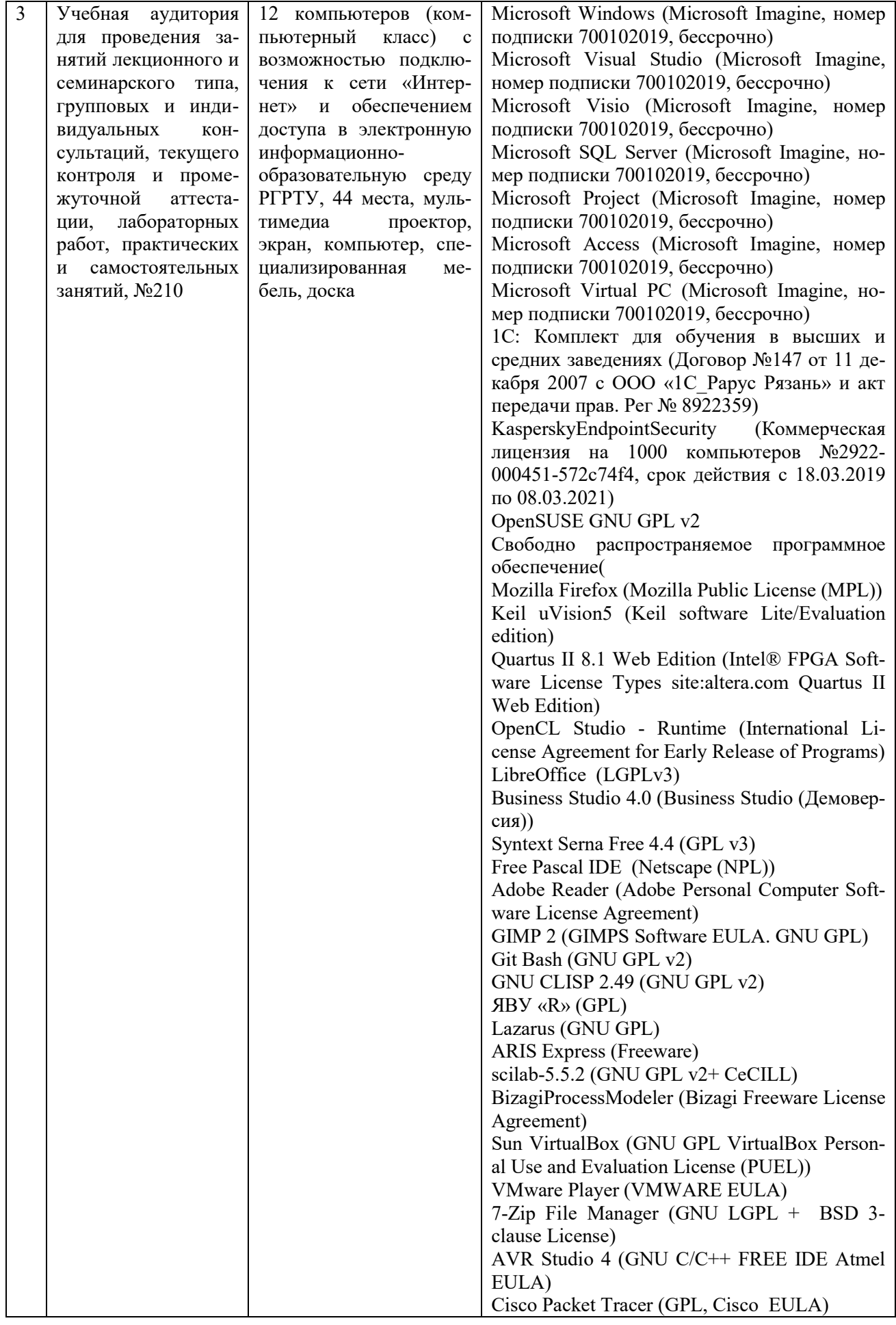

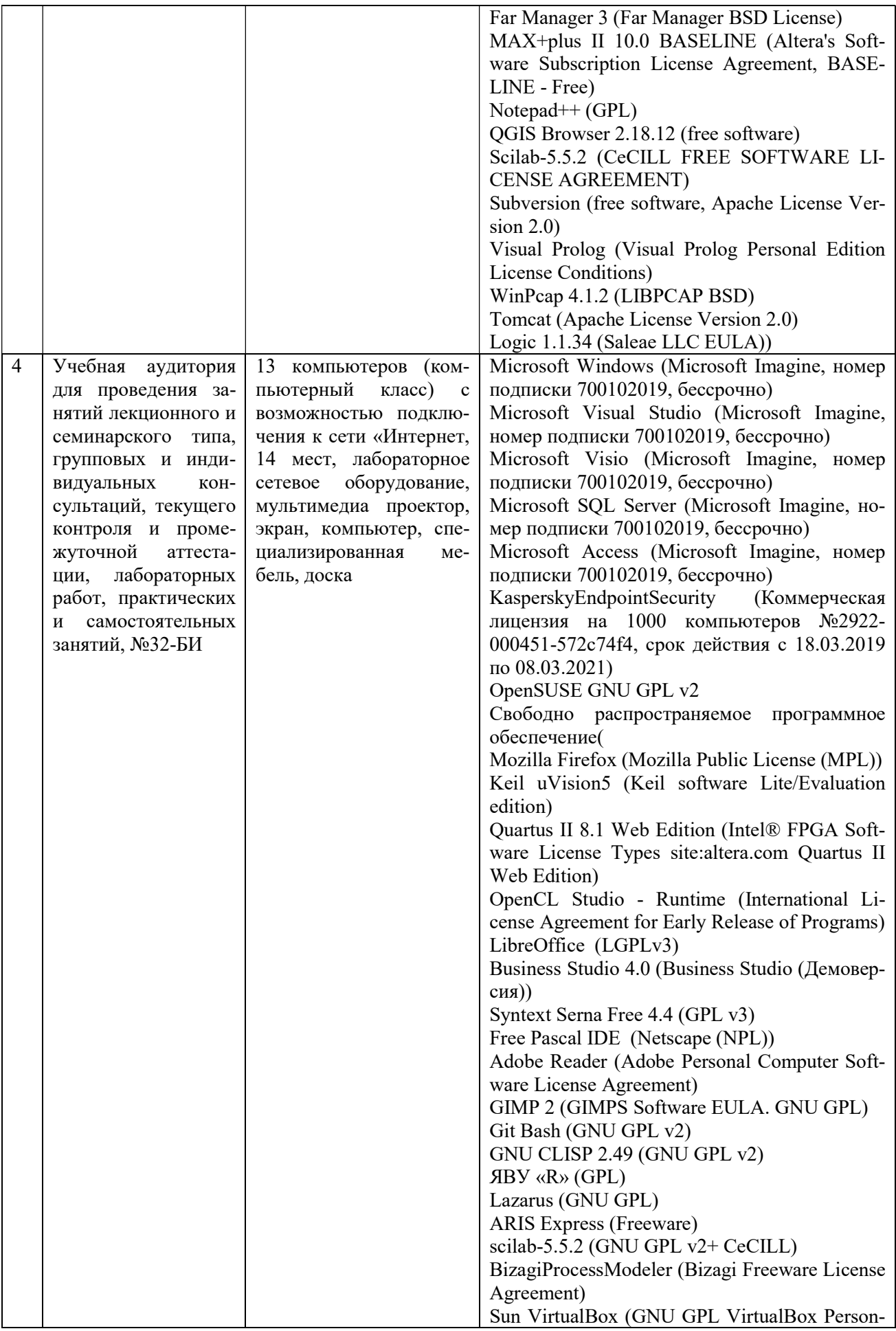

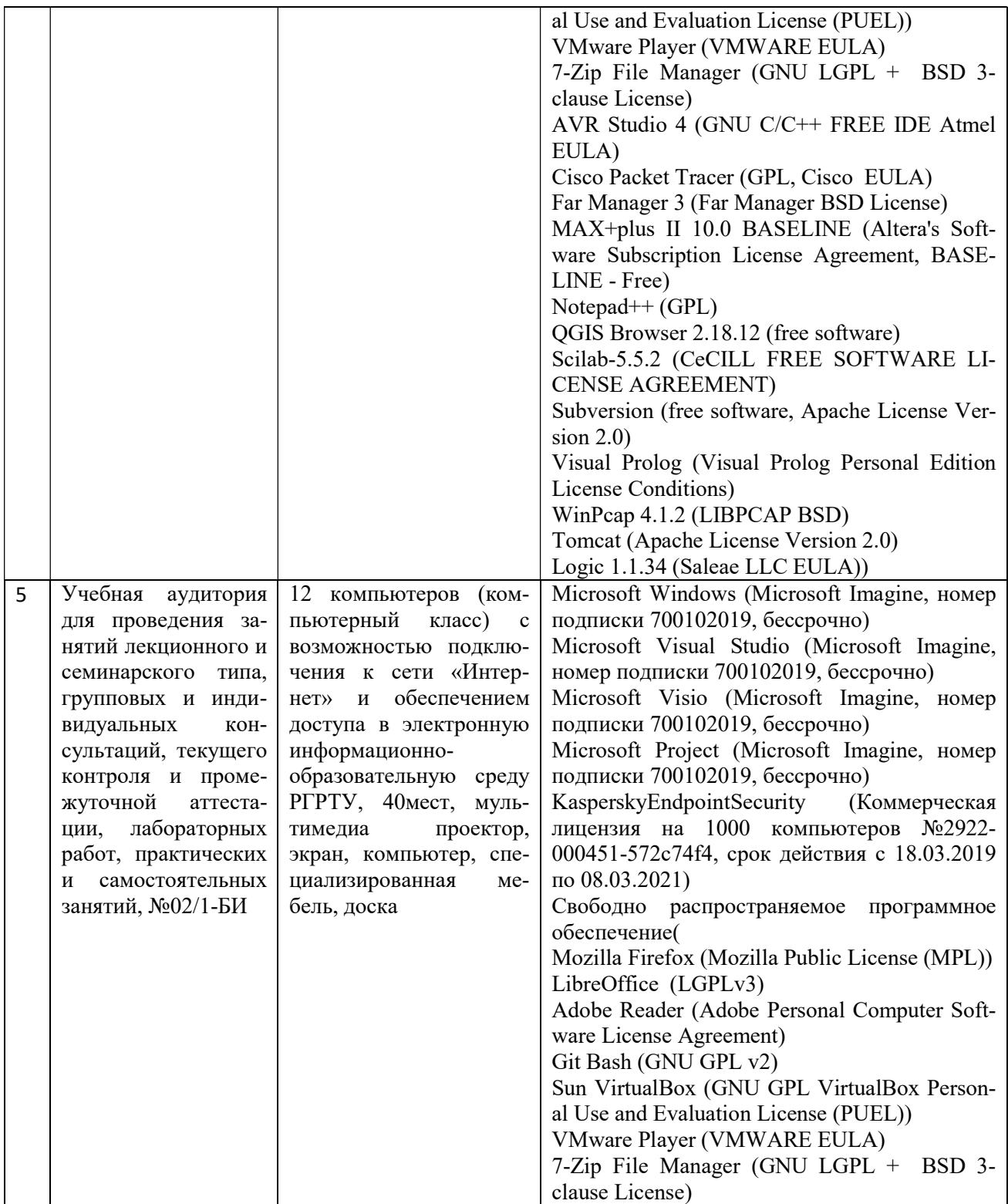

ПРИЛОЖЕНИЕ

# МИНИСТЕРСТВО НАУКИ И ВЫСШЕГО ОБРАЗОВАНИЯ РОССИЙСКОЙ ФЕДЕРАЦИИ

ФЕДЕРАЛЬНОЕ ГОСУДАРСТВЕННОЕ БЮДЖЕТНОЕ ОБРАЗОВАТЕЛЬНОЕ УЧРЕЖДЕНИЕ ВЫСШЕГО ОБРАЗОВАНИЯ «Рязанский государственный радиотехнический университет имени В.Ф. Уткина»

КАФЕДРА «ЭЛЕКТРОННЫЕ ВЫЧИСЛИТЕЛЬНЫЕ МАШИНЫ»

# ОЦЕНОЧНЫЕ МАТЕРИАЛЫ Б1.О.22 «Управление ИТ-проектами»

02.03.03 Математическое обеспечение и администрирование

информационных систем

ОПОП академического бакалавриата

«Математическое обеспечение и администрирование информационных си-

стем»

Квалификация (степень) выпускника — бакалавр

Форма обучения — очная

Рязань, 2020 г.

### 1 ОБЩИЕ ПОЛОЖЕНИЯ

Оценочные материалы – это совокупность учебно-методических материалов (практических заданий, описаний форм и процедур проверки), предназначенных для оценки качества освоения обучающимися данной дисциплины как части ОПОП.

Цель – оценить соответствие знаний, умений и владений, приобретенных обучающимся в процессе изучения дисциплины, целям и требованиям ОПОП в ходе проведения промежуточной аттестации.

Основная задача – обеспечить оценку уровня сформированности компетенций, закрепленных за дисциплиной.

Контроль знаний обучающихся проводится в форме промежуточной аттестации. Промежуточная аттестация проводится в форме зачета.

Форма проведения экзамена - тестирование, письменный опрос по теоретическим вопросам.

# 2 ОПИСАНИЕ ПОКАЗАТЕЛЕЙ И КРИТЕРИЕВ ОЦЕНИВАНИЯ КОМПЕТЕН-ЦИЙ

Сформированность каждой компетенции (или ее части) в рамках освоения данной дисциплины оценивается по трехуровневой шкале:

1) пороговый уровень является обязательным для всех обучающихся по завершении освоения дисциплины;

2) продвинутый уровень характеризуется превышением минимальных характеристик сформированности компетенций по завершении освоения дисциплины;

3) эталонный уровень характеризуется максимально возможной выраженностью компетенций и является важным качественным ориентиром для самосовершенствования.

#### Уровень освоения компетенций, формируемых дисциплиной:

#### Описание критериев и шкалы оценивания тестирования:

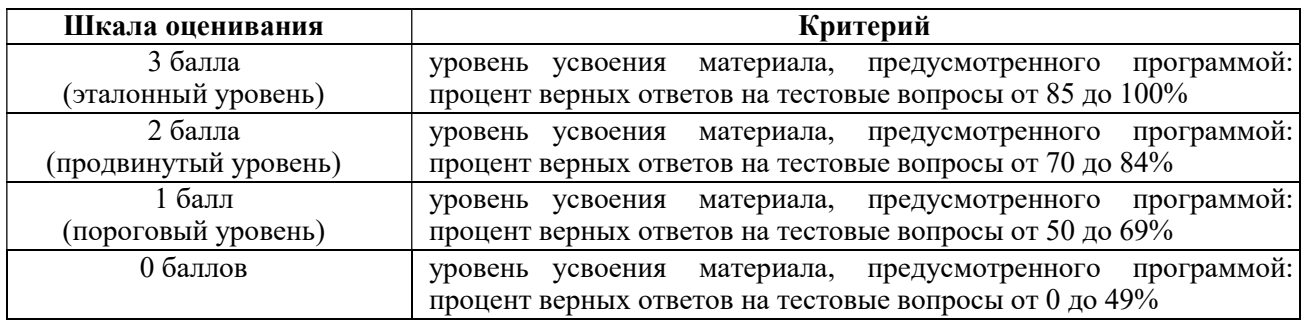

#### Описание критериев и шкалы оценивания теоретического вопроса:

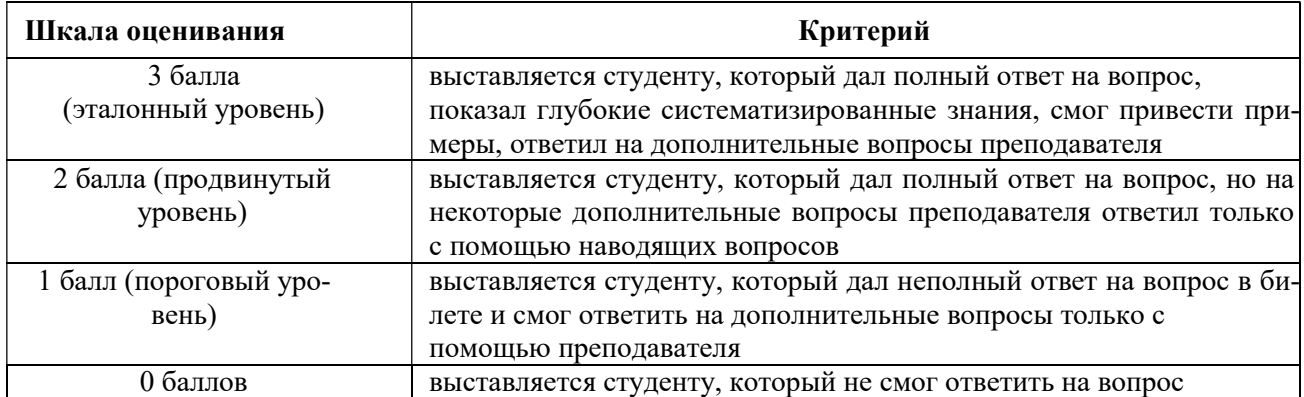

### Описание критериев и шкалы оценивания курсовой работы

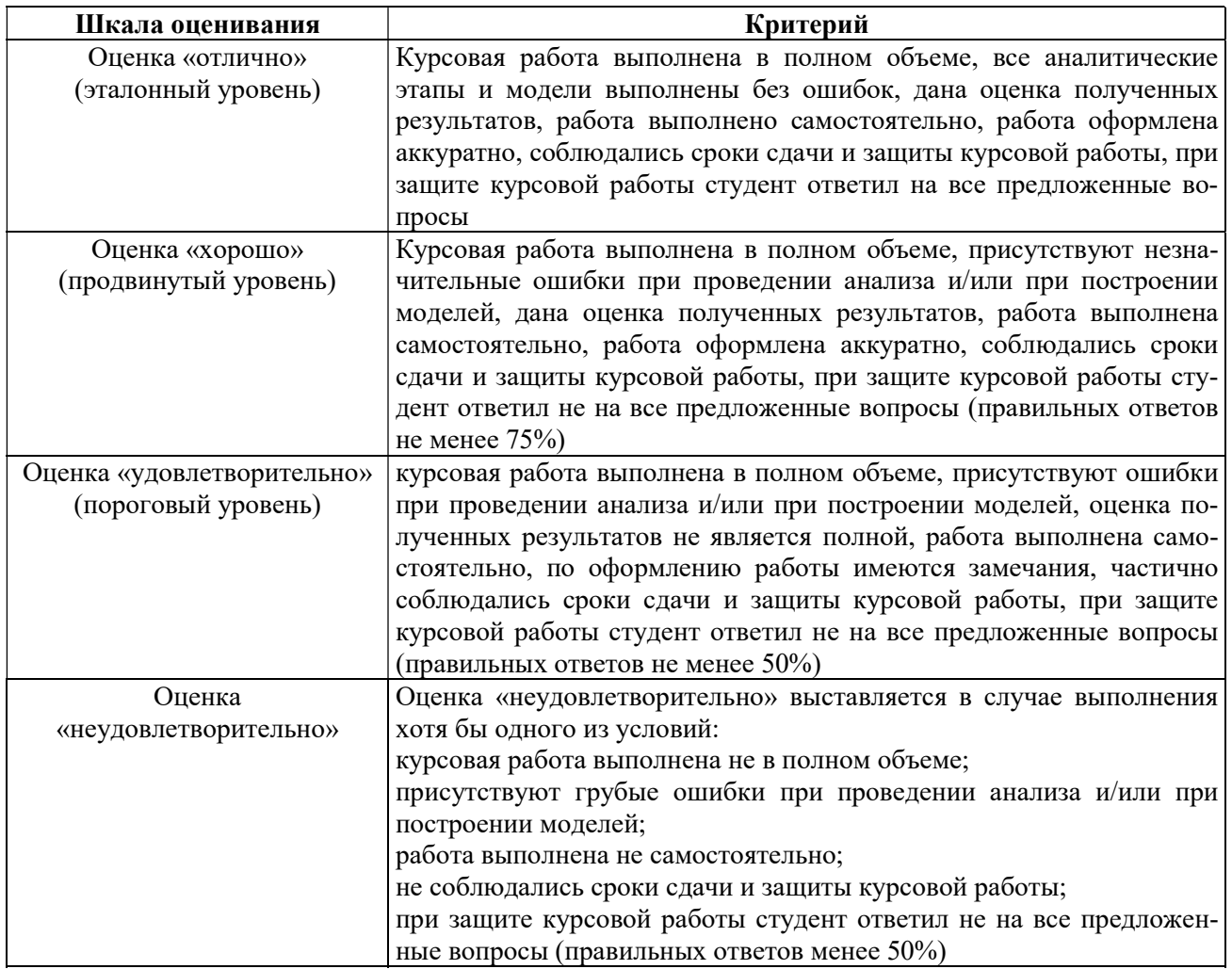

На промежуточную аттестацию (экзамен) выносится тест (10 вопросов), два теоретических вопроса и 2 задачи. Максимально студент может набрать 15 баллов. Итоговый суммарный балл студента, полученный при прохождении промежуточной аттестации, переводится в традиционную форму по системе «отлично», «хорошо», «удовлетворительно» и «неудовлетворительно».

# Шкала оценки сформированности компетенций

Оценка «отлично» выставляется студенту, который набрал в сумме 15 баллов (выполнил все задания на эталонном уровне). Обязательным условием является выполнение всех предусмотренных в течение семестра практических заданий.

Оценка «хорошо» выставляется студенту, который набрал в сумме от 10 до 14 баллов при условии выполнения всех заданий на уровне не ниже продвинутого. Обязательным условием является выполнение всех предусмотренных в течение семестра практических заданий.

Оценка «удовлетворительно» выставляется студенту, который набрал в сумме от 5 до 9 баллов при условии выполнения всех заданий на уровне не ниже порогового. Обязательным условием является выполнение всех предусмотренных в течение семестра практических заданий.

Оценка «неудовлетворительно» выставляется студенту, который набрал в сумме менее 5 баллов или не выполнил всех предусмотренных в течение семестра практических заданий.

# 3 ПАСПОРТ ОЦЕНОЧНЫХ МАТЕРИАЛОВ ПО ДИСЦИПЛИНЕ

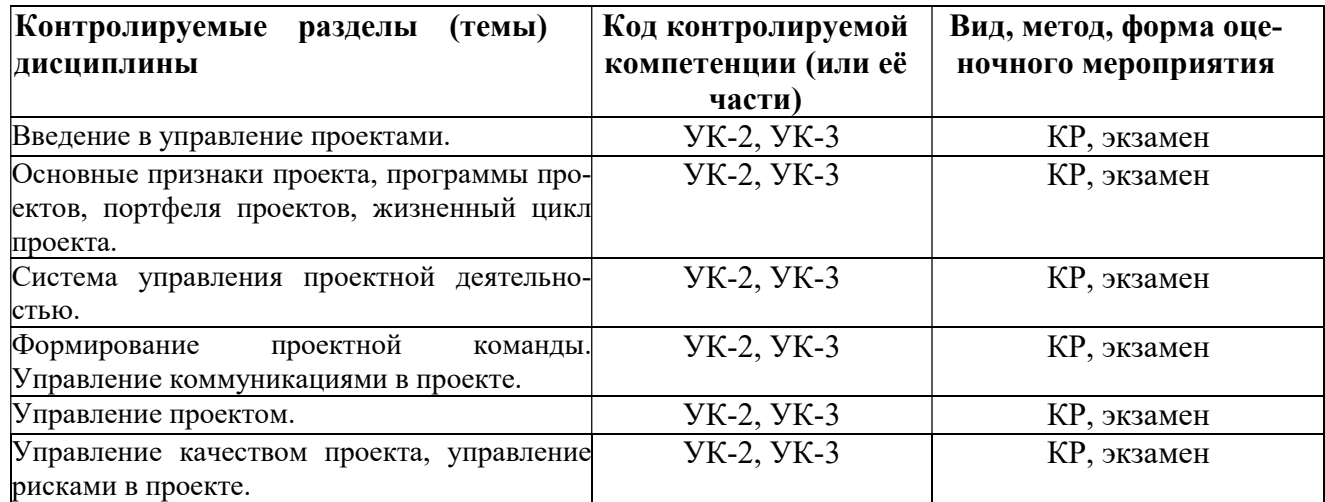

# 4 ТИПОВЫЕ КОНТРОЛЬНЫЕ ЗАДАНИЯ ИЛИ ИНЫЕ МАТЕРИАЛЫ

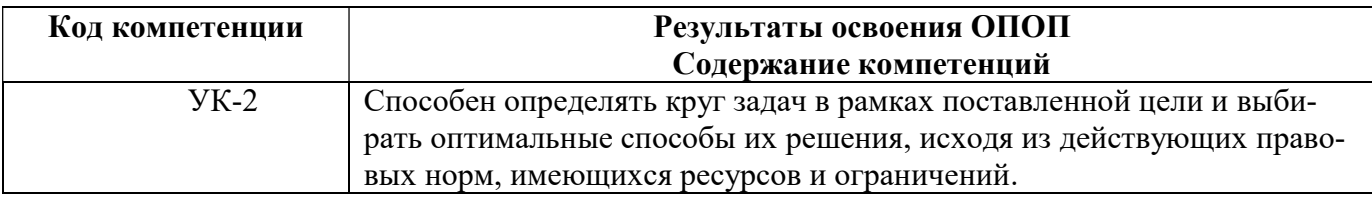

# Типовые тестовые вопросы

1. Критический путь - это

+а) задача или последовательность задач, определяющая дату окончания проекта

б) задача или последовательность задач, определяющая дату начала проекта

а) задача или последовательность задач, определяющая ровно середину проекта

- 2. Если увеличить длительность задачи, лежащей на критическом пути, то общая длительность проекта
- +а) увеличится
- б) уменьшится

в) останется такой же

3. Управление проектом - это

а) совокупность мероприятий, направленных на составление плана работ, выполнение которых обеспечивает достижение цели проекта

б) процесс сбора данных о ходе выполнения работ проекта и корректировки первоначального плана на основании полученной информации

+ в) процесс планирования, организации и управления работами и ресурсами, направленный на достижение поставленной цели, как правило, в условиях ограничений на время, имеющиеся ресурсы или стоимость работ

г) совокупность мероприятий, обеспечивающих управление выполнением запланированных работ проекта

- 4. Ограничения и крайние сроки задачи можно задать следующим способом (MS Project)
- а) в таблице Контрольные сроки диаграммы Ганта
- б) на календарном графике диаграммы Ганта
- в) при помощи формы Ограничения
- + г) в окне сведений о задаче на вкладке Дополнительно
	- 5. Какое представление является основным в MS Project?
- + а) Диаграмма Ганта
- б) Использование Ресурсов
- в) Использование задач
- г) Сеть ПЕРТ
	- 6. Какие ресурсы не используются в MS Project?
- $+$ а) Производственные
- б) Трудовые
- в) Материальные
- г) Затратные
	- 7. Назначения в MS Project это
- + а) связь конкретной задачи с ресурсами, выделенными для ее выполнения
- б) связь конкретной вехи с ресурсами, выделенными для ее выполнения
- в) связь между задачами проекта
- г) связь конкретной задачи с ее длительностью
	- 8. Основные модели реализации жизненного цикла разработки информационных систем это +а) каскадная модель
		- б) устойчивая модель
	- +в) эволюционная модель
		- г) современная модель
		- 9. Какая модель имеет следующие признаки: «Все требования к системе и ее характеристики определяются один раз на протяжении всего жизненного цикла; вся система внедряется одновременно, миграция со старых систем на новую осуществляется только один раз»
			- +а) каскадная модель
			- б) инкрементная модель
	- в) эволюционная модель
		- 10. Какая модель реализует запланированное усовершенствование системы.
			- а) каскадная модель
			- +б) инкрементная модель
	- в) эволюционная модель

11. Определение требований — это + а) описание общего контекста задачи, ожидаемых функций системы и ее ограничений б) окончательные и промежуточные цели проекта

в) действия менеджера проекта, связанные с выяснением того, какая разработка нужна пользователю

г) описание ограничений на применимость разрабатываемого приложения

12. К задачам начальной фазы экстремального программирования относятся а) построение единой концепции проекта

б) создание условий для выполнения проекта в рамках методологии экстремального программирования

в) исследование предметной области, разработка архитектуры и подготовка к первой итерации  $+$  г) построение и внедрение первого релиза программной системы

- 13. Переход от одной фазы к другой предполагает полную корректность результата предыдущей фазы в методологии
	- а) Scrum
	- б) Agile
	- + в) каскадной

14. В спиральной модели каждый виток разработки разбит на

- а) 2 секции
- б) 3 секции
- + в) 4 секции
- г) 8 секций

15. Основной единицей в методологии Scrum является

- $+$ а) спринт
- б) диаграмма сгорания задач
- в) журнал пожеланий проекта
- г) журнал пожеланий спринта

#### Задание 1

В соответствии с вариантом задания необходимо: определить критические задачи проекта; построить критический путь проекта; определить минимальное время реализации проекта.

Задание должно быть реализовано с помощью программного средства Microsoft Project.

#### Критерии выполнения задания 1

Задание считается выполненным, если обучающийся разработал файл проекта с расширением \*.mpp, используя программу Microsoft Project, правильно определил минимальное время реализации проекта.

# Задание 2

В соответствии с вариантом задания необходимо: проверить отклонения текущего плана от базового плана проекта; отобразить линии хода выполнения проекта на диаграмме Ганта.

Задание должно быть реализовано с помощью программного средства Microsoft Project.

#### Критерии выполнения задания 3

Задание считается выполненным, если обучающийся разработал файл проекта с расширением \*.mpp, используя программу Microsoft Project, правильно выявил отклонения текущего плана от базового плана проекта и отобразил линии хода выполнения проекта на диаграмме Ганта.

# Задание 3

В соответствии с вариантом задания необходимо: провести планирование работ проекта, отформатировать критический путь, назначить ресурсы, определить стоимость проекта (по трудовым ресурсам).

Основные сведения о проекте: проект планируется от даты начала проекта (08.01). Максимально возможное количество исполнителей (N=11 человек, затраты на использование ресурса 1500 руб./день, начисление – пропорционально).

- 1. A,E и F исходные работы проекта, которые можно начинать одновременно;
- 2. Работы B и I начинаются сразу по окончании работы F;
- 3. Работа J следует за E, а работа C за A;
- 4. Работы H и D следуют за B, но не могут начаться, пока не завершена C;
- 5. Работа K следует за I;
- 6. Работа G начинается после завершения H и J.

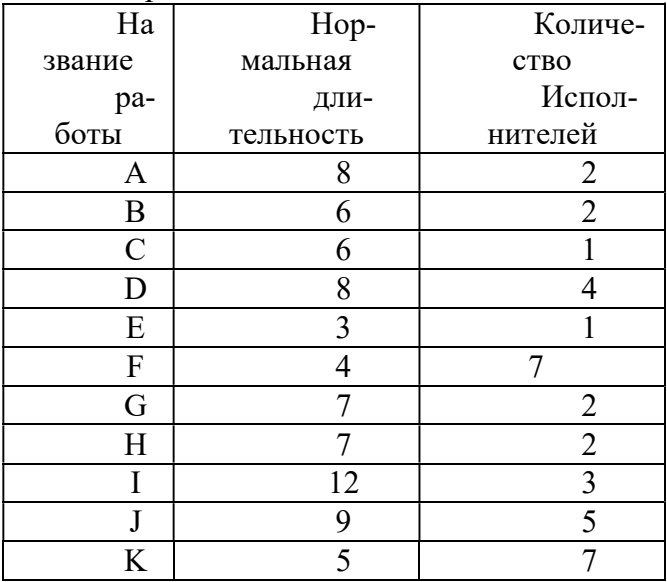

 Задание должно быть реализовано с помощью программного средства Microsoft Project. Задание 4

В соответствии с вариантом задания необходимо: провести планирование работ проекта, отформатировать критический путь, назначить ресурсы, определить стоимость проекта (по трудовым ресурсам).

Основные сведения о проекте: проект планируется от даты начала проекта (01.02). Максимально возможное количество исполнителей (N=11 человек, затраты на использование ресурса 2000 руб./день, начисление – пропорционально).

- 1. С, E и F исходные работы проекта, которые можно начинать одновременно;
- 2. Работа A начинается сразу по окончании работы С;
- 3. Работа H следует за F;
- 4. Работа I следует за A, а работы D и J за H;
- 5. Работа G следует за E, но не может начаться, пока не завершены D и I;
- 6. Работа B следует за G и J.

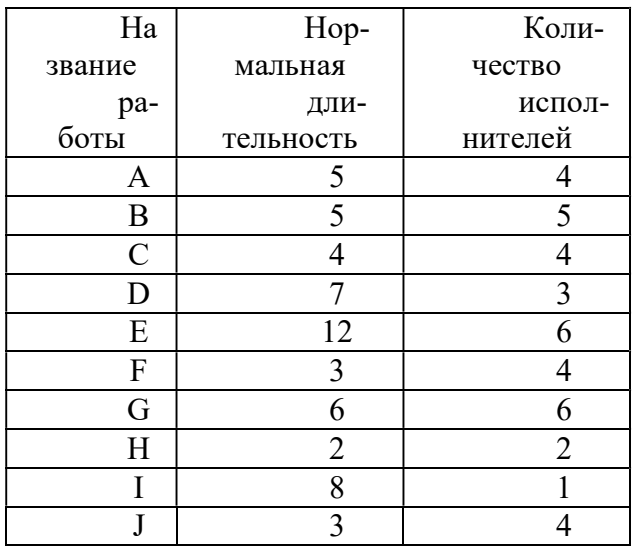

Задание должно быть реализовано с помощью программного средства Microsoft Project.

Критерии выполнения задания 3-4

Задание считается выполненным, если обучающийся разработал файл проекта с расширением \*.mpp, используя программу Microsoft Project, правильно провел планирование работ проекта, отформатировал критический путь, назначил ресурсы и определил стоимость проекта по трудовым ресурсам.

#### Задание 5

В соответствии с вариантом задания необходимо: определить базовый план проекта, а именно оценки задач, ресурсов, назначений и затрат, ввести фактические данные для задач первого уровня иерархии.

Задание должно быть реализовано с помощью программного средства Microsoft Project.

#### Критерии выполнения задания 1

Задание считается выполненным, если обучающийся разработал файл проекта с расширением \*.mpp, используя программу Microsoft Project, правильно построил базовый план проекта.

#### Задание 6

В соответствии с вариантом задания необходимо: ввести все фактические данные о ходе выполнения проекта; построить диаграмму Ганта для просмотра базового плана проекта.

Задание должно быть реализовано с помощью программного средства Microsoft Project.

#### Критерии выполнения задания 2

Задание считается выполненным, если обучающийся разработал файл проекта с расширением \*.mpp, используя программу Microsoft Project, правильно ввел все фактические данные о ходе выполнения проекта; верно построил диаграмму Ганта для просмотра базового плана проекта.

#### Варианты предметных областей для заданий 5-6.

#### Вариант 1. Разработка системы для работы независимых Call-центров

Рекламная компания проводит акции, обзванивая потенциальных клиентов, проживающих в одном городе.

Требуется разработать систему учета городских номеров для их автоматического набора. Система должна соединять оператора с клиентами и вести статистику их реакции (степень заинтересованности). Каждому сотруднику должна предоставляться учетная запись для входа в систему. Должна поддерживаться одновременная работа нескольких операторов, объединение клиентов в целевые группы, на основе результатов предыдущих звонков. Во время проведения каждой акции клиентам должны присваиваться различные статусы для слежения за ходом кампании. Должна быть предоставлена возможность контролировать работу персонала путем присваивания статусов операторам, подсчета их времени работы и прослушивания их разговоров.

Срок разработки системы – 1 год. Планируется ввести продукт в рабочий цикл компании в два этапа: сначала часть с базой клиентов и подсистему статистики, затем – автоматизации работы сотрудников.

# Вариант 2. Разработка системы регистрации новых услуг для оператора мобильной связи

Известный оператор мобильной связи постоянно изобретает новые услуги чтобы предоставить клиентам более эффективные способы оплаты связи.

Требуется разработать систему регистрации новых услуг. Система должна взаимодействовать с существующей у оператора системой учета клиентов и тарифов. В системе необходимо предусмотреть механизм автоматического подключения абонентов к услугам. Система также должна автоматически производить все требуемые операции со счетами абонентов в соответствии с характером услуги, следовательно, необходимо предусмотреть способ гибкой настройки услуги.

Предположительный срок разработки – 1 год. Планируется произвести полную интеграцию системы в бизнес за 1 раз.

# Типовые теоретические вопросы

- 1. Какая работа называется критической?
- 2. Что определяет критический путь?
- 3. Какие параметры проекта отображает диаграмма Ганта?
- 4. Какие четыре вида связи между задачами существуют в системе управления проектами Microsoft Project?
- 5. Что такое ресурс?
- 6. Что задает график доступности ресурса?
- 7. Что такое риск?
- 8. Какие бывают виды рисков?
- 9. Что такое выравнивание ресурсов?
- 10. Критерии приемки рисков.
- 11. Обоснование полезности проекта.
- 12. Планирование управления рисками проекта.
- 13. Качественный и количественный анализ рисков.
- 14. Планирование реагирования на риски.
- 15. Главные риски программных проектов и способы реагирования.
- 16. Управление проектом, направленное на снижение рисков.
- 17. Мониторинг и контроль рисков.
- 18. Обшие свеления о жизненном пикле ПО.
- 19. Каскадная модель ЖЦ.
- 20. Инкрементная молель.
- 21. Эволюционная молель.
- 22. Методология RUP.
- 23. Методология Agile.

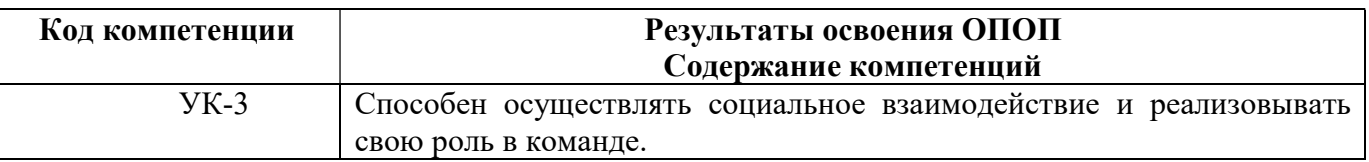

# Типовые тестовые вопросы:

- 1. Доминирующей функциональной областью в управлении проектами является
	- а) управление интеграцией проекта
	- б) управление рисками проекта
	- + в) управление предметной (содержательной) областью проекта
	- г) управление взаимодействиями в проекте
- 2. Для измерения производительности А. Альбрехт предложил способ, имеющий название а) метрика кода
	- + б) метод функциональных точек
	- в) матрица сложности
	- г) оценка управляющих транзакций

# 3. Среди основных категорий стандартов РМІ выделяют

- а) основополагающие стандарты
- б) практические стандарты и модели
- в) расширения стандартов РМI
- $+ \Gamma$ ) все вышеперечисленные
- 4. Какой из этапов занимает наибольшее время в жизненном цикле ПО?
	- $+$ а) сопровождение
	- б) тестирование
	- в) проектирование
	- г) разработка
- 5. Наиболее важным критерием качества при разработке ПО является
	- а) быстродействие
	- б) простота эксплуатации
	- + в) надёжность
	- г) эффективность
- 6. Для каких задач характерно использование большого количества исходных данных, выполнение операций поиска, группировки?
	- + а) для экономических задач
	- б) для системных задач
	- в) для математических задач
	- г) для инженерных задач
- 7. В том случае, если необходимо спроектировать базу данных для проекта по методологии «сущность-связь», наилучшим образом подойдет
	- a) Microsoft Project
	- $+$  6) CA Erwin
	- B) Microsoft Visio
	- г) MSSQL Server Data Tools
- 8. Какого метода программирования не существует?
	- + а) логического
	- б) структурного
	- в) модульного
	- г) объектно-ориентированного
- 9. Понятие «Спринт» характерно для
	- a) Agile
	- $+ 6$ ) Scrum
	- B) DSDM
	- г) Спиральной модели
- 10. Критерием оптимизации ПО является:
	- + а) быстродействие или размер
	- б) быстродействие и размер
	- в) надежность и эффективность
	- г) надежность или эффективность

# Залание 1

В рамках предметной области выбрать программное обеспечение для наиболее оптимальной реализации работ по управлению проектом; указать преимущества выбранной системы управления проектами перед другими программами-аналогами;

# Критерии выполнения задания 1

Задание считается выполненным, если обучающийся выбрал и обосновал предложенные технологии и инструментальные средства для решения задачи.

# Варианты предметных областей для задания 1 Вариант 1. Разработка системы для учета товаров для крупной логистической фир-

мы

Крупная логистическая фирма собирается расширить сферу своей деятельности. Для этого требуется система учета товаров. Система должна иметь возможность удаленного управления. Так же требуется разграничить права доступа для разных групп пользователей.

Максимальный срок разработки всей системы – 2 года, требуется также ввод в эксплуатацию и поддержка системы. Максимальный срок согласования требований – 2 месяца, на это время фирма может выделить специалиста-консультанта. Ввод в эксплуатацию должен происходить в итерационно.

Требования к системе:

- 1. Надежность.
- 2. Централизованная работа.
- 3. Возможность удаленного доступа.
- 4. Разграничение прав доступа.
- 5. Возможность расширения.
- 6. Модульность.
- 7. Поддержка.

#### Вариант 2. Разработка системы оплаты для социальной сети.

Существующей молодой социальной сети требуется внедрить систему оплаты пользователями некоторых дополнительных функций. Система оплаты должна взаимодействовать с платформами, на которых работают приложения, требующие дополнительной оплаты. Система должна поддерживать оплату с мобильного телефона или кредитной карты. Система рассчитана на широкий круг пользователей. Требуется полная документация на систему, так как планируется формирование круглосуточной техподдержки из штата заказчика. Система должна соответствовать всем современным критериям безопасности.

Ориентировочный срок разработки системы – год, организация заказчика готова предоставить консультантов на весь срок разработки. Допускается поэтапное введение: оплата сначала одним способом, потом добавление следующего.

# Задание 2

В соответствии с вариантом задания необходимо определить список и параметры задач, требуемых для успешного выполнения проекта. Задание должно быть реализовано с помощью программного средства Microsoft Project.

#### Критерии выполнения задания 2

Задание считается выполненным, если обучающийся разработал файл проекта с расширением \*.mpp, используя программу Microsoft Project, правильно определил список и параметры задач проекта.

#### Варианты предметных областей для задания 2 Вариант 1. Разворачивание домашнего офиса.

Организация занимается проектами по созданию домашних офисов на заказ. В проекте участвуют - руководитель проекта, инженер, снабженец и монтажник, с одной стороны, и заказчик, с другой. Необходимо по требованиям заказчика оборудовать рабочее место, осуществить закупку и монтаж, проложить интернет кабель и настроить сеть, протестировать и обучить пользователей.

#### Вариант 2. Производство металлоконструкций.

Предприятие занимается производством и продажей различных металлоконструкций. В последнее время предприятию поступает большое число заказов, что способствует расширению производства. В связи с этим возникла необходимость в информационной системе, которая сможет оптимизировать деятельность всей организации, в частности, автоматизировать общение заказчиков (клиентов) и поставщиков с предприятием, а так же автоматизировать внутренние процессы предприятия для повышения эффективности бизнеса.

В соответствии с вариантом задания необходимо определить длительность задач и взаимосвязи между ними. Задание должно быть реализовано с помощью программного средства Microsoft Project.

#### Задание 3

В соответствии с вариантом задания необходимо определить длительность задач и взаимосвязи между ними. Задача проекта является главной и все остальные задачи являются вложенными в неё. Номер задачи определяет порядок следования задач, а номер пункта – степень вложенности задач. Задание должно быть реализовано с помощью программного средства Microsoft Project.

#### Критерии выполнения задания 3

Задание считается выполненным, если обучающийся разработал файл проекта с расширением \*.mpp, используя программу Microsoft Project, правильно определил длительность задач и взаимосвязи между ними.

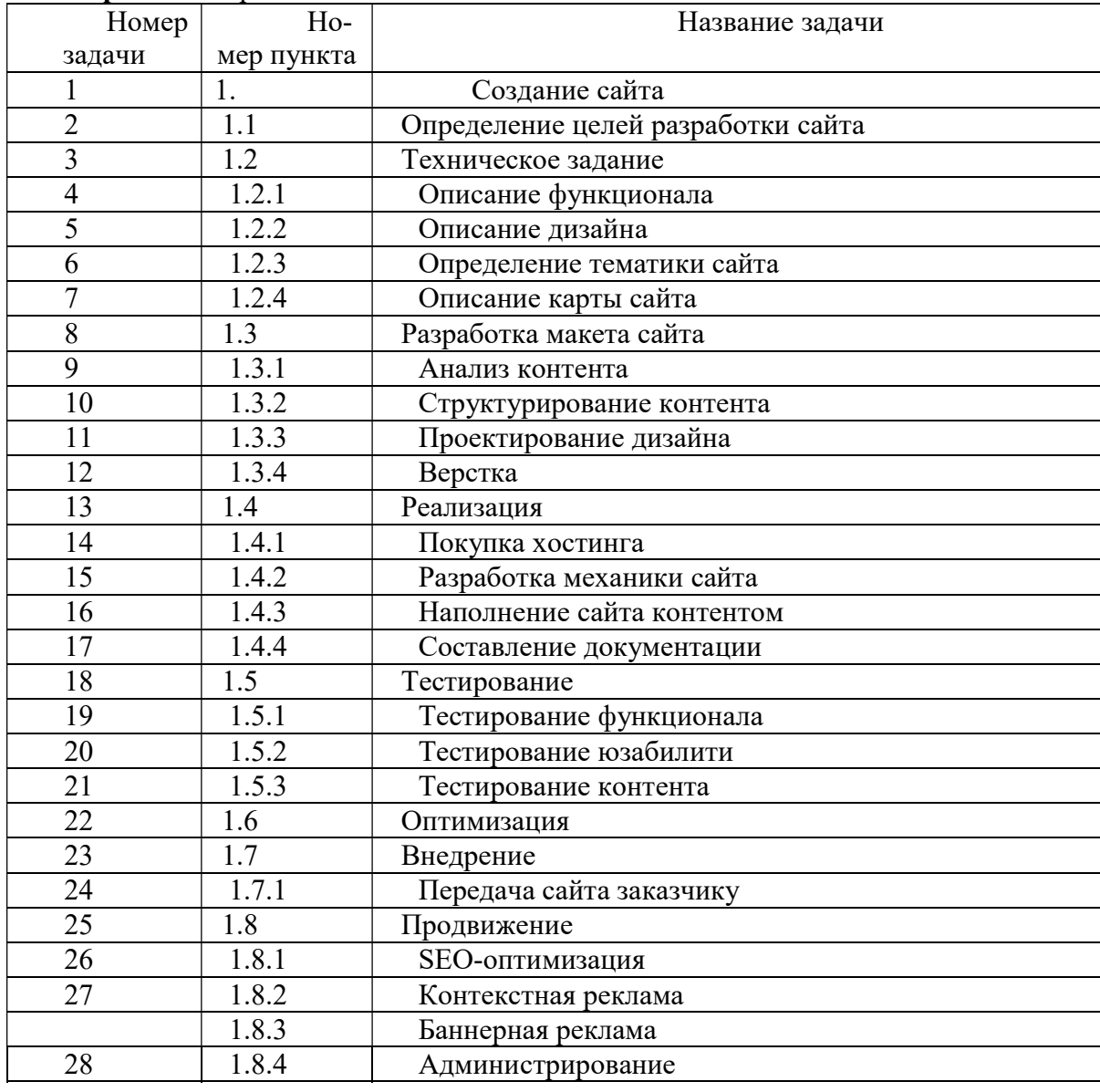

#### Варианты предметных областей для задания 3 Вариант 1. Проект по созданию web-сайта

| Номер          | Ho-        | Название задачи                    |
|----------------|------------|------------------------------------|
| задачи         | мер пункта |                                    |
| 1              | 1.         | Строительство серверной            |
| $\overline{2}$ | 1.1.       | Проектирование                     |
| 3              | 1.1.1.     | Обследование                       |
| $\overline{4}$ | 1.1.2.     | Подготовка рабочей документации    |
| 5              | 1.1.3.     | Согласование и утверждение проекта |
| 6              | 1.2.       | Поставка оборудования              |
| $\overline{7}$ | 1.2.1.     | Размещение заказа на оборудование  |
| 8              | 1.2.2      | Оплата аванса за оборудование      |
| 9              | 1.2.3.     | Доставка оборудования              |
| 10             | 1.3.       | Выполнение работ                   |
| 11             | 1.3.1.     | Строительные работы                |
| 12             | 1.3.2.     | Монтаж оборудования                |
| 13             | 1.3.2.1.   | Монтаж СКС                         |
| 14             | 1.3.2.2.   | Монтаж энергетики                  |
| 15             | 1.3.2.3.   | Монтаж СКУД                        |
| 16             | 1.3.3.     | Пуско-наладочные работы            |
| 17             | 1.4.       | Сдача-приемка                      |
| 18             | 1.4.1.     | Проведение рабочей комиссии        |
| 19             | 1.4.2.     | Устранение замечаний               |
| 20             | 1.4.3.     | Подписание акта рабочей комиссии   |
| 21             | 1.5.       | Проект завершен                    |

Вариант 2. Проект по проектированию, комплектации и монтажу серверного помещения для обслуживания компьютерной сети предприятия

# Задание 4

В соответствии с вариантом задания необходимо выполнить планирование ресурсов и создание назначений, а также анализ и выравнивание загрузки ресурсов. Задание должно быть реализовано с помощью программного средства Microsoft Project.

# Критерии выполнения задания 3

Задание считается выполненным, если обучающийся разработал файл проекта с расширением \*.mpp, используя программу Microsoft Project, правильно выполнил планирование ресурсов и создание назначений, а также анализ и выравнивание загрузки ресурсов.

# Варианты предметных областей для задания 3

Вариант 1. Проект по проектированию, комплектации и монтажу серверного помещения для обслуживания компьютерной сети предприятия

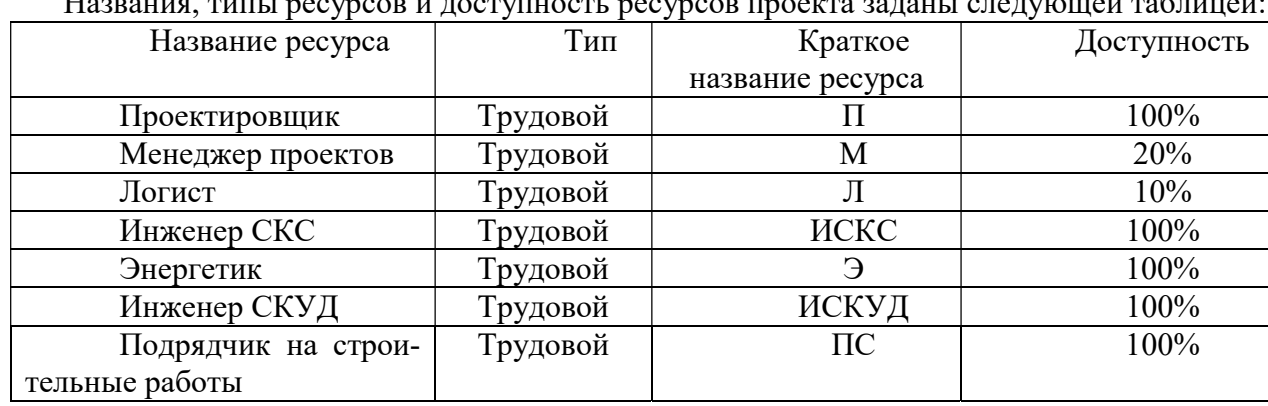

 $H^*$ 

Вариант 2. Проект по разворачиванию домашнего офиса

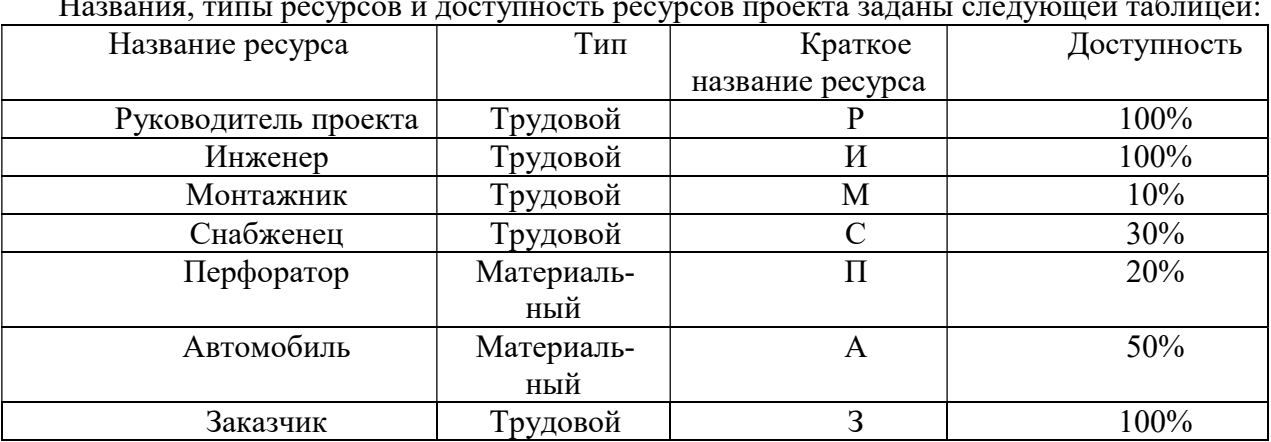

Названия, типы ресурсов и доступность ресурсов проекта заданы следующей таблицей:

### Типовые теоретические вопросы

- 1. Организация проектной команды.
- 2. Жизненный цикл проекта. Фазы и продукты.
- 3. Концепция проекта.
- 4. Цели и результаты проекта.
- 5. Допущения и ограничения в проекте.
- 6. Ключевые участники и заинтересованные стороны проекта.
- 7. Ресурсы проекта.
- 8. Сроки проекта.
- 9. Формирование команды проекта.
- 10. Эффективное взаимодействие в команде.
- 11. Рабочее планирование проекта.
- 12. Принципы количественного управления проекта.
- 13. Планирование управления содержанием проекта.
- 14. Планирование организационной структуры проекта.
- 15. Планирование управления конфигурациями проекта.
- 16. Планирование управления качеством проекта.
- 17. Оценка трудоемкости и сроков разработки ПО.

#### Типовое задание для курсовой работы по дисциплине:

Целью курсовой работы является освоение методов разработки и управления проектами в системе Microsoft Project.

Задание содержит название конкретной предметной области, для которой необходимо разработать новый проект с помощью CASE-системы Microsoft Project. Предметные области выбираются из предложенного перечня. По согласованию с преподавателем студент может выбрать тему, не включенную в рекомендованный перечень.

Названия выбранных студентами тем фиксируются преподавателем. Дублирование работ в пределах одной учебной группы не допускается.

Защита курсовой работы назначается по итогам проверки предоставленной пояснительной записки, оформленной в соответствии с требованиями, и осуществляется в форме ответов на вопросы преподавателя.

Для выполнения поставленной задачи необходимо выполнить следующие действия:

- 1. Определить список и параметры задач, требуемых для успешного выполнения проекта.
- 2. Провести планирование ресурсов и создание назначений ресурсов задачам.
- 3. Выполнить анализ и выравнивание загрузки перегруженных ресурсов.

4. Отследить ход выполнения проекта (при этом проводится контроль отклонения значений фактических параметров проекта от запланированных и, в случае необходимости, вносятся изменения в план).

5. Разработать отчеты, которые поддерживает Microsoft Project, а именно статистические отчеты, включающие общие сведения о проекте, и отчеты о текущей деятельности.

При выполнении курсовой работы необходимо использовать материал лекций и рекомендуемую учебно-методическую литературу.

В ходе выполнения курсовой работы рекомендуется придерживаться календарного плана, приведённого в таблице.

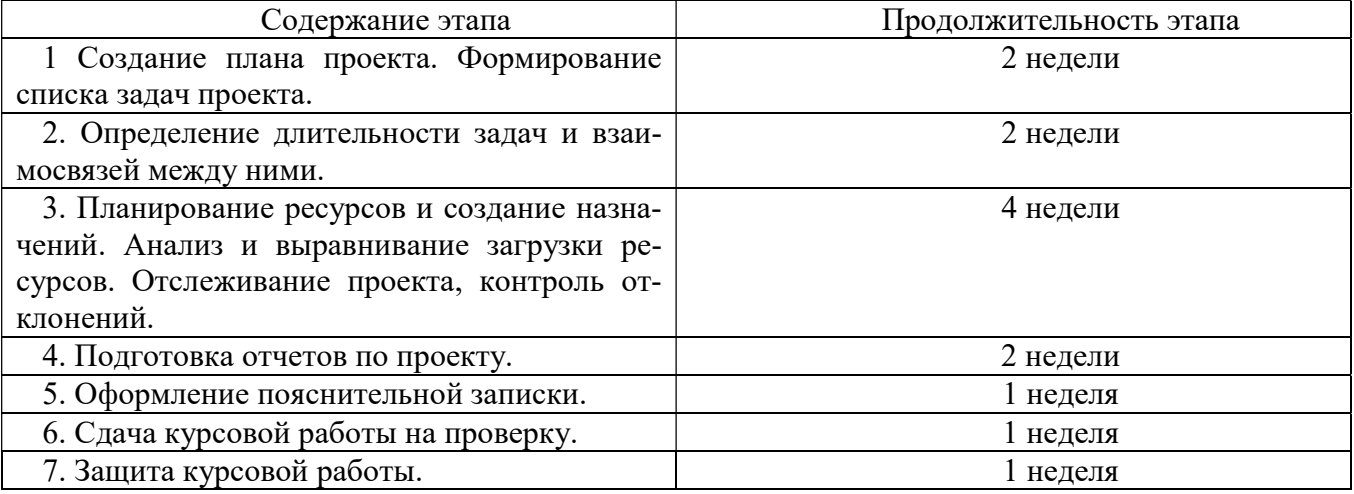

По результатам первого и второго этапов проводится промежуточный просмотр курсовой работы.

Задание на курсовую работу:

# Исполнитель:

Тема:

#### Краткое описание предметной области:

#### Общие требования к проекту:

В соответствии с вариантом задания выполнить создание, планирование и проведение проекта с использованием CASE-системы управления проектами. При этом должны быть решены следующие задачи: создание задач проекта, назначение им ресурсов и затрат, просмотр основных сведений о проекте, а также отслеживание хода его выполнения.

#### Требования к используемому программному обеспечению:

- ОС: MS Windows не ниже 7/8;

- Система управления проектами: Microsoft Project не ниже 2010.

#### К защите представить:

- пояснительную записку в распечатанном виде;

- CD-диск, содержащий пояснительную записку (doc, docx, odt), исходные файлы проекта в системе Microsoft Project.

#### Требования к содержанию пояснительной записки:

Титульный лист Задание

# Содержание

# Введение

- 1. Создание плана проекта
	- 1.1. Задание основных сведений о проекте
	- 1.2. Формирование списка задач проекта
- 2. Определение длительности задач и взаимосвязей между ними
	- 2.1. Задание длительности выполнения задач
	- 2.2. Определение зависимостей между задачами
- 3. Планирование ресурсов и создание назначений. Анализ и выравнивание загрузки ресурсов
	- 3.1. Задание списка доступных ресурсов
	- 3.2. Назначение ресурсов задачам проекта
	- 3.3. Определение стоимости ресурсов
	- 3.4. Определение стоимости назначений. Определение стоимости задач
	- 3.5. Просмотр загрузки ресурсов
	- 3.6. Выравнивание загрузки ресурсов
	- 3.7. Просмотр критического пути
- 4. Отслеживание проекта
	- 4.1. Сохранение базового плана проекта
	- 4.2. Ввод фактических данных в проект
	- 4.3. Контроль отклонений. Работа с линиями хода выполнения
- 5. Подготовка отчетов
	- 5.1. Просмотр статистики по проекту
	- 5.2. Создание отчета о текущей деятельности

Заключение

Список использованных источников

Приложение

# Типовые вопросы на защите курсовой работы:

- 1. Что такое проект?
- 2. Какие программные системы для управления проектами Вы знаете?
- 3. Какими свойствами обладает проект?
- 4. Что такое жизненный цикл проекта?
- 5. Как судить об успешности проекта?
- 6. Какие параметры проекта выступают в качестве управляемых?
- 7. Какие задачи решаются при управлении проектом?
- 8. Каковы составляющие сетевого планирования и управления?
- 9. В чем заключается структурное планирование?
- 10. В чем заключается календарное планирование?
- 11. В чем заключается оперативное планирование?
- 12. Какая работа называется критической?
- 13. Что определяет критический путь?
- 14. Какие параметры проекта отображает диаграмма Ганта?
- 15. Какие четыре вида связи между задачами существуют в системе управления проектами Microsoft Project?
- 16. Что такое ресурс?
- 17. Какие Вы знаете основные виды ресурсов?
- 18. Что задает график доступности ресурса?
- 19. Что такое назначение?

20. Что такое выравнивание ресурсов?